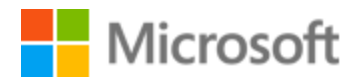

# Luxembourgish Style Guide

# Table of Contents

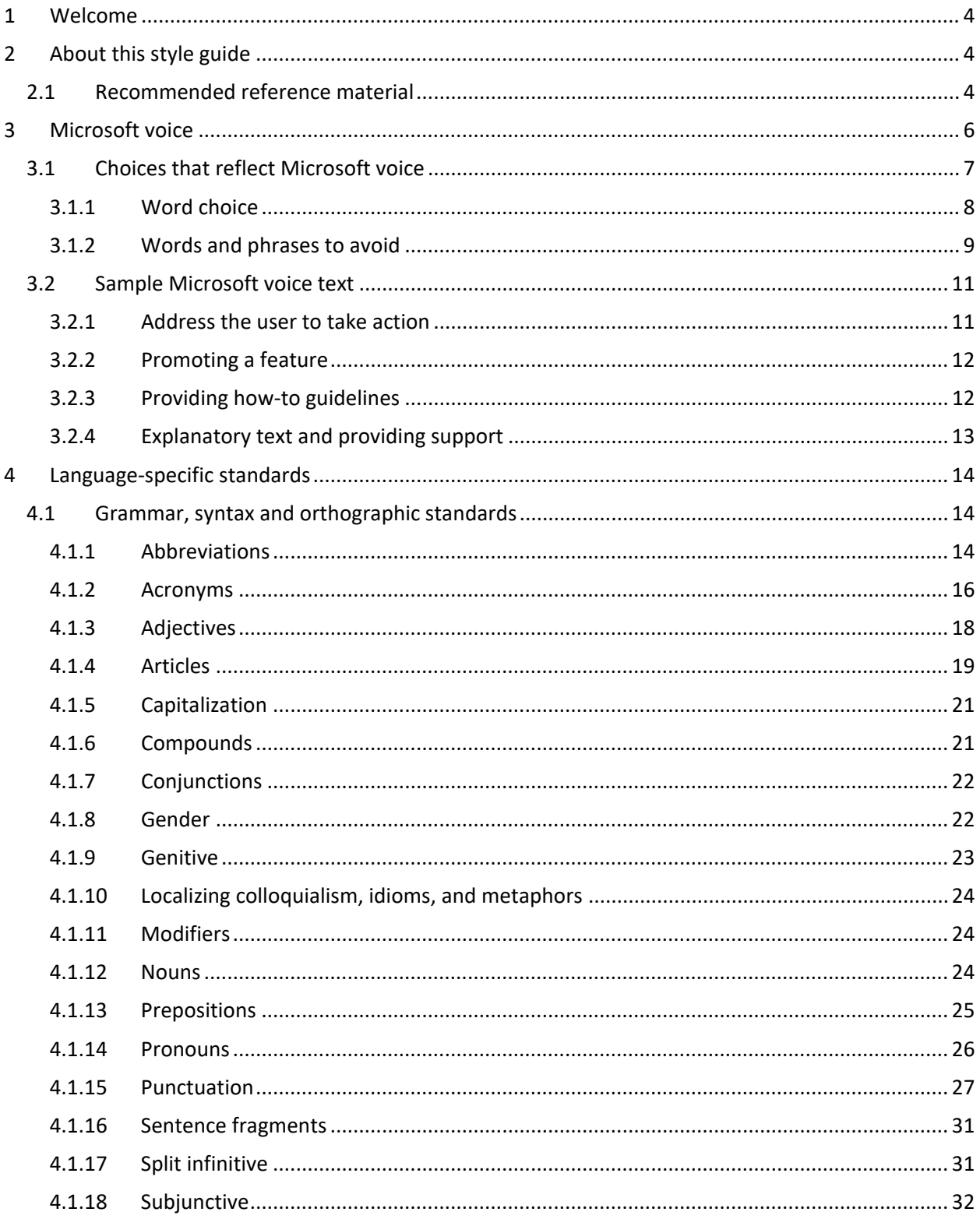

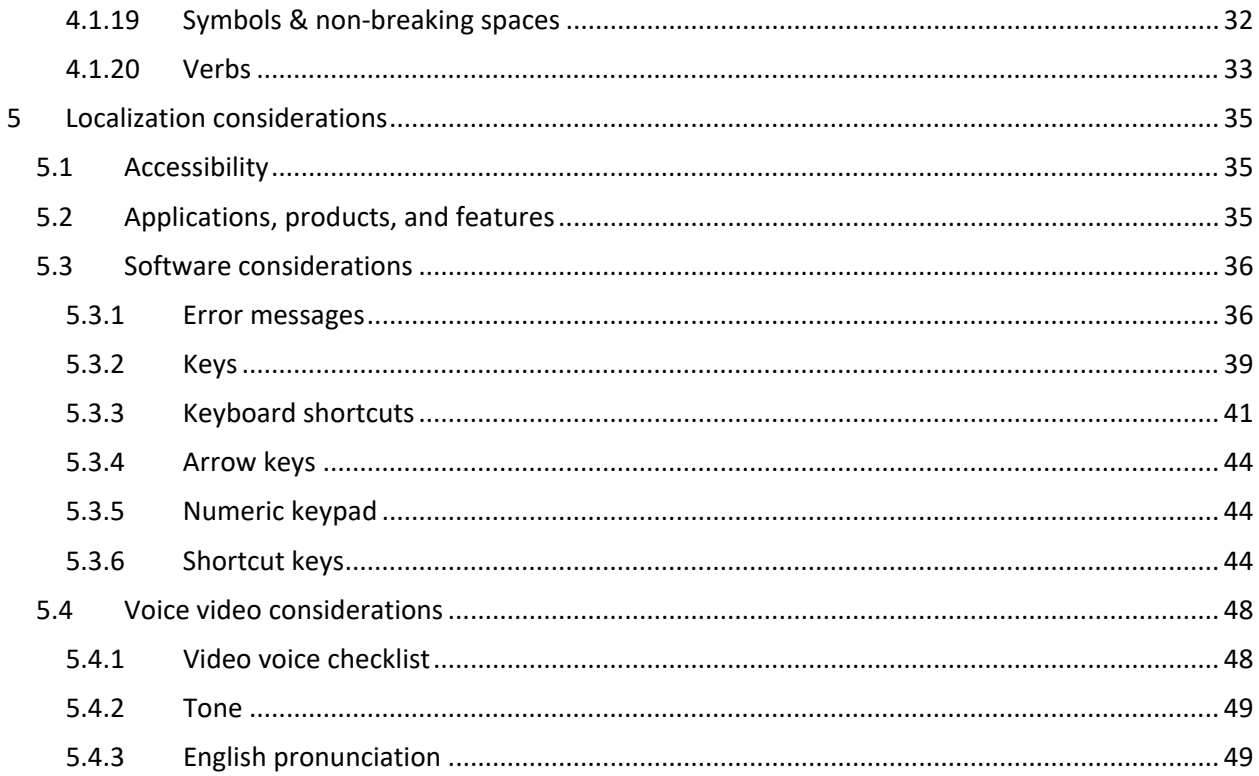

<span id="page-3-0"></span>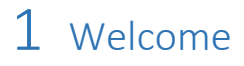

Microsoft

# A guide to the Microsoft voice in Luxembourgish

# <span id="page-3-1"></span>2 About this style guide

This style guide is intended for the localization professional working on Microsoft products. It is not intended to be a comprehensive coverage of all localization practices, but to highlight areas where Microsoft has specific preferences or deviates from standard practices for Luxembourgish localization.

The primary goal of this guide is to help you understand and learn how to address all of the necessary linguistic and stylistic nuances of Luxembourgish during the localization of Microsoft products and services.

The style guide covers guidelines and recommendations for translating the Microsoft voice into Luxembourgish including words, grammatical structures, the needs of the audience, and the intent of the text that are to be considered. Each of these areas is supplemented with samples.

Other language considerations covered in this style guide are accessibility, trademarks, and specific software considerations.

We welcome your feedback, questions, and concerns regarding the style guide. Please send your feedback to the [feedback alias.](mailto:msstyle@microsoft.com)

#### <span id="page-3-2"></span>2.1 Recommended reference material

Unless this style guide or the [Microsoft Language Portal](https://www.microsoft.com/en-us/language) provides alternative instructions, use the orthography, grammar, and terminology in the following publications:

#### **Normative references**

These normative sources must be adhered to. Any deviation from them automatically fails a string in most cases. They are to be used in the following order. The further down the list an item is the lower its relevance is. When more than one solution is possible, consult the other topics in this style guide for guidance.

#### **Dictionaries:**

#### 1. [LOD - Lëtzebuerger Online Dictionnaire](https://www.lod.lu/)

**IMPORTANT**: this is the official online dictionary from the Ministère de l'Éducation Nationale (MEN)) Terms in LOD must have priority over any other dictionary. *Variants in this dictionary should be avoided and the main term (referenced) must be used!!!*

#### 2. Luxdico

**IMPORTANT**: Only if LOD does not contain a term, then you can look up here but you must be aware that it contains a lot of slang terms and writings that must be avoided in written language and Microsoft projects!!!

#### **Verb lists:**

1. Les Verbes Luxembourgeois - D'Lëtzebuerger Verben by the MEN (ISBN: 9782495000260)

**IMPORTANT**: this is the official grammar from the Ministère de l'Éducation Nationale (MEN) grammar from official sources (to be recognized by their seal  $\left(\frac{1}{2}\right)^{n}$ the cover. This seal shows the content of a book is endorsed by the MEN and counts as official, without this seal a book is NOT official). It must have priority over any other publicly verb lists.

This book contains all correct and allowed tenses for Luxembourgish. Any tense that is not listed there is WRONG (e.g. future is used with 'ginn' and not with 'wäert'). All verbs in this book are official verbs. Verbs that are not contained in that book are considered as slang and must be avoided. If no verb can be found in official lists a slang verb can be used.

2. [LOD - Lëtzebuerger Online Dictionnaire](https://www.lod.lu/)

Verbs found in this dictionary count as official if there is no existing verb found in the above mentioned verb book.

#### **Informative references**

These sources are meant to provide supplementary information, background, comparison, etc

- 1. [http://www.cpll.lu](http://www.cpll.lu/)
- 2. <http://spellchecker.lu/online-checker>

# **Microsoft User Interface reference**

A helpful reference is the Windows User Experience Interaction Guidelines, available for download at [Build desktop apps for Windows | Microsoft Docs.](https://docs.microsoft.com/en-us/windows/apps/desktop/)

# <span id="page-5-0"></span>3 Microsoft voice

Microsoft's brand personality comes through in our voice and tone—what we say and how we say it. The design renaissance across Microsoft products, services, and experiences hinges on crisp simplicity.

Three principles form the foundation of our voice:

- **Warm and relaxed**: We're natural. Less formal, more grounded in honest conversations. Occasionally, we're fun. (We know when to celebrate.)
- **Crisp and clear**: We're to the point. We write for scanning first, reading second. We make it simple above all.
- **Ready to lend a hand**: We show customers we're on their side. We anticipate their real needs and offer great information at just the right time.

The Microsoft voice targets a broad set of users from technology enthusiasts and casual computer users. Although content might be different for different audiences, the principles of Microsoft voice are the same. However, Microsoft voice also means keeping the audience in mind. Choose the right words for the audience: use technical terms for technical audiences, but for consumers use common words and phrases instead.

These key elements of Microsoft voice should also extend across Microsoft content for all language locales. For each language, the specific choices in style and tone that

produce Microsoft voice are different. The following guidelines are relevant for US English and for many other languages.

#### **Guidelines**

Keep the following guidelines in mind:

- Write short, easy-to-read sentences.
- Avoid passive voice—it is difficult to read and understand quickly.
- Be pleasant and ensure explanations appear individualized and are as enjoyable to read as is possible.
- Avoid slang and be careful with colloquialisms—it is acceptable to reassure and connect with customers in a conversational tone, but be professional in doing so.

#### **Brand and product names**

- Avoid overuse of the company/brand or product names (or logos). Refer to Microsoft names correctly when you use them—don't wing it.
- Avoid the corporate "we," such as "Microsoft announces…" or "We're proud to introduce…" or "We want you to know." Keep the focus on "you"—the reader, the audience. WE (Microsoft) aren't the important ones here.

#### <span id="page-6-0"></span>3.1 Choices that reflect Microsoft voice

Translating into Luxembourgish in a way that reflects Microsoft voice means choosing words and grammatical structures that reflect the same style as the source text. It also means considering the needs of the audience and the intent of the text.

The general style should be clear, friendly and concise. Use language that resembles conversation observed in everyday settings as opposed to the formal, technical language that is often used for technical and commercial content.

When you are localizing source text written in Microsoft voice, **feel free to choose words that aren't standard translations** if you think that's the best way to stay true to the intent of the source text.

Because Microsoft voice means a more conversational style, literally translating the source text may produce target text that is not relevant to customers. To guide your translation, consider the intent of the text and what the customer needs to know to successfully complete the task.

#### <span id="page-7-0"></span>3.1.1 Word choice

#### **Terminology**

Use approved terminology from the [Microsoft Language Portal](https://www.microsoft.com/en-us/language) where applicable, for example for key terms, technical terms, and product names.

#### **Short word forms and everyday words**

Microsoft voice text written in US English prefers the short, simple words spoken in everyday conversations. In English, shorter words are generally friendlier and less formal. Short words also save space on screen and are easier to read quickly. Precise, well-chosen words add clarity, but it is important to be intentional about using everyday words that customers are accustomed to.

The following table lists some common words that are used for Microsoft voice in US English.

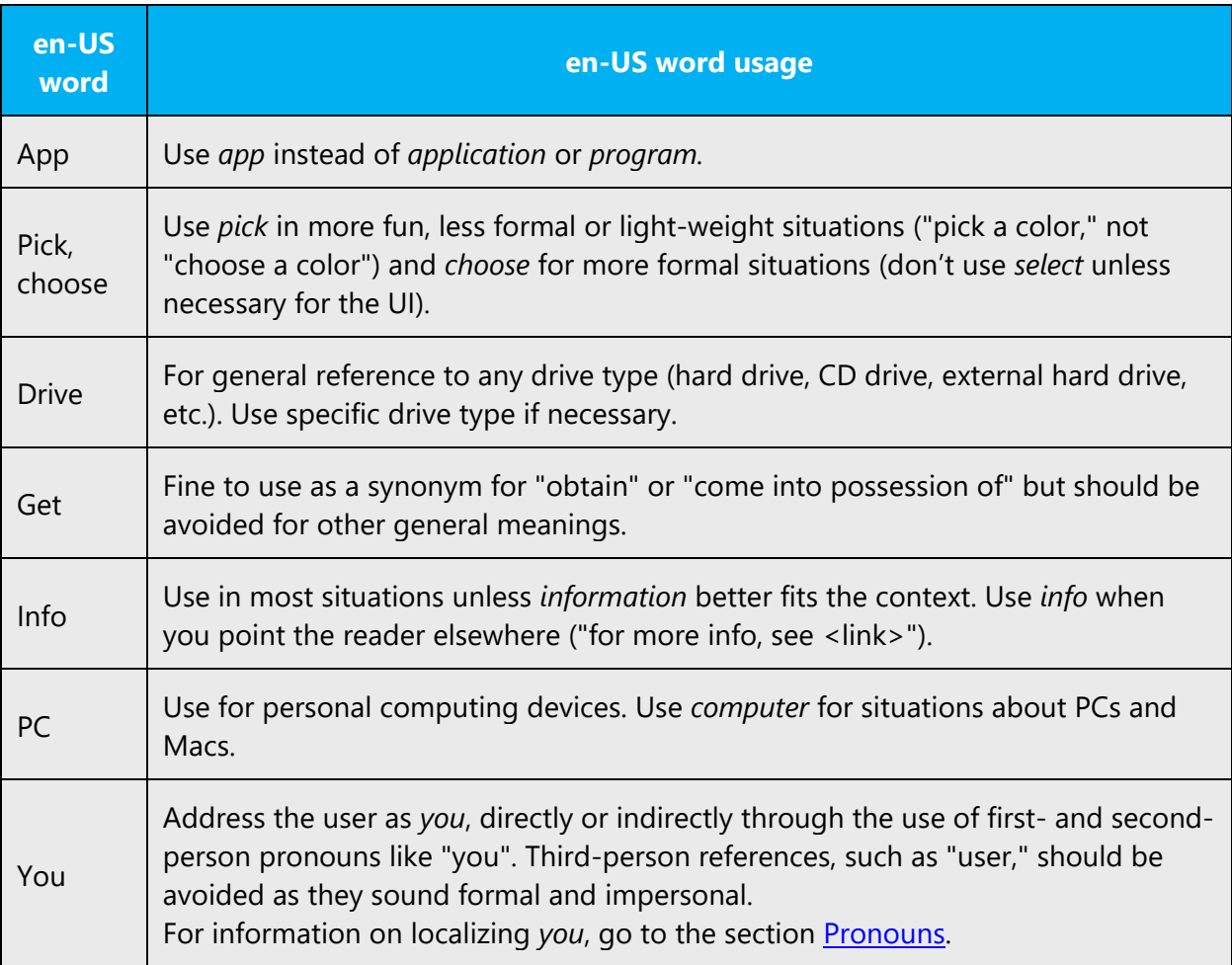

The Luxembourgish modern voice can be conveyed through similar means by using short words used by people in daily conversations. Take care to adhere to approved terminology and not to use different target terms for already established and approved terms. There are only some occasions that allow shortened form of words. These words are well-established in daily (virtual) communication. Be careful with using abbreviated forms in Luxembourgish, as it might not be understood by another target audience. Always check the [Microsoft Language Portal](https://www.microsoft.com/en-us/language) if a certain shortened term can be used.

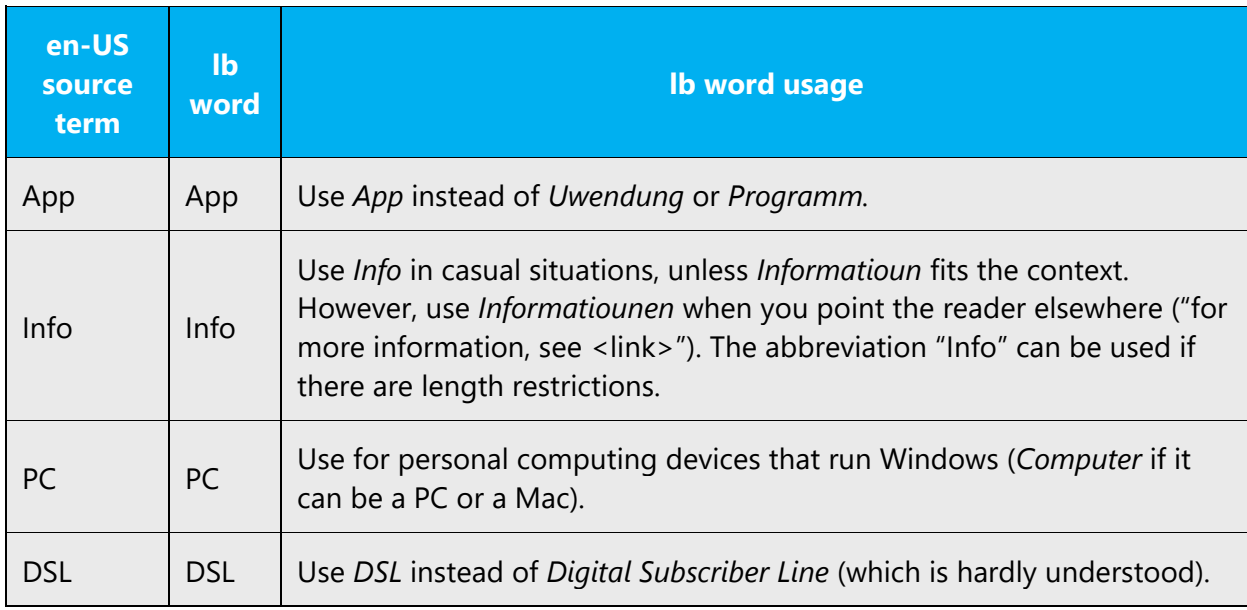

Examples of allowed short words:

#### <span id="page-8-0"></span>3.1.2 Words and phrases to avoid

Microsoft voice avoids an unnecessarily formal tone. The following table lists some US English words that add formality without adding meaning, along with more common equivalents.

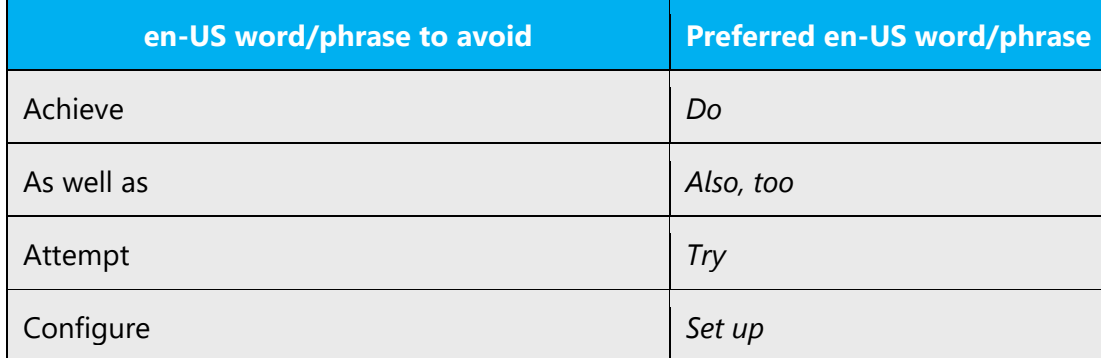

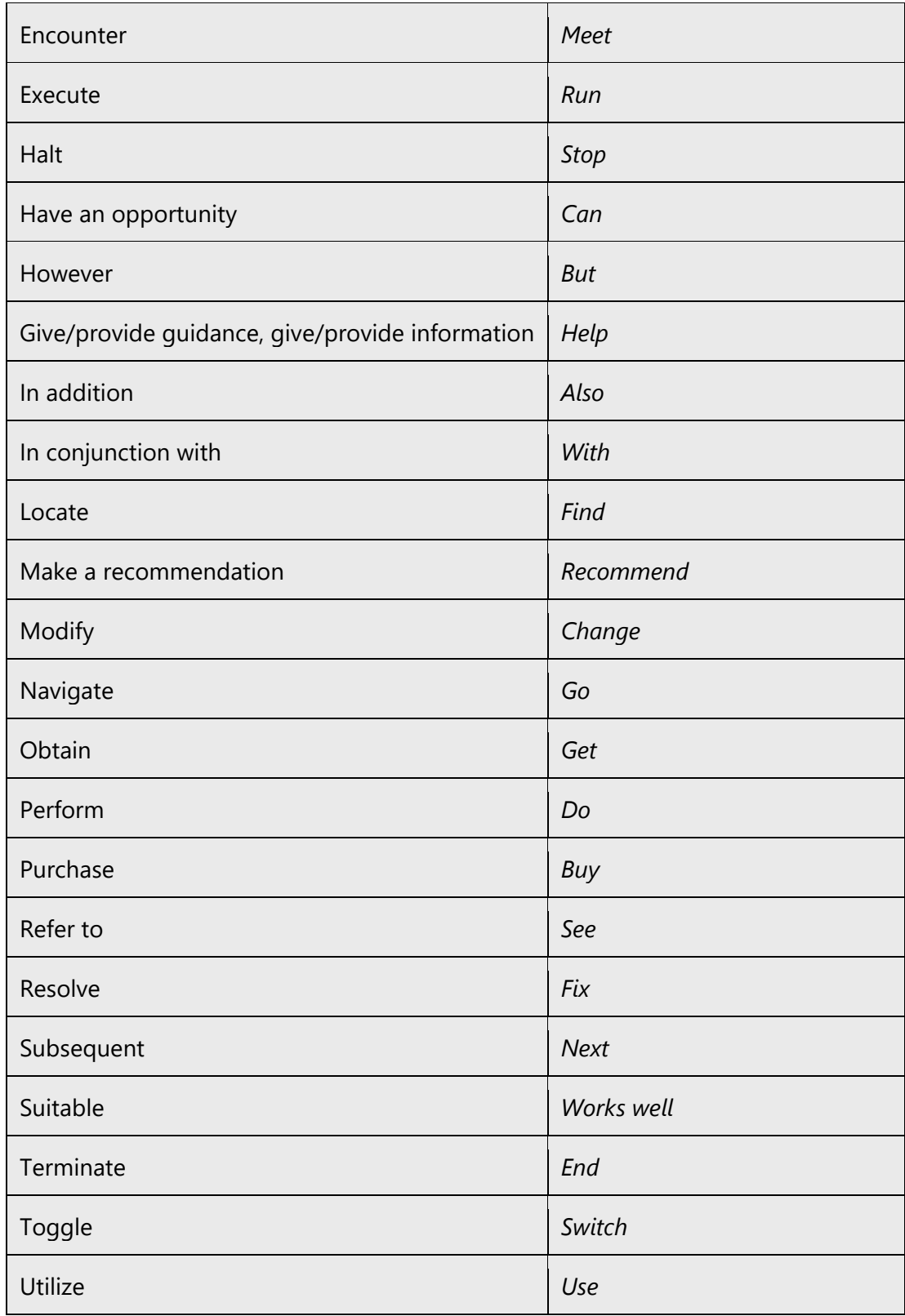

See below words or phrases to avoid in Luxembourgish and their equivalent words or phrases to be used to convey the Luxembourgish Microsoft voice.

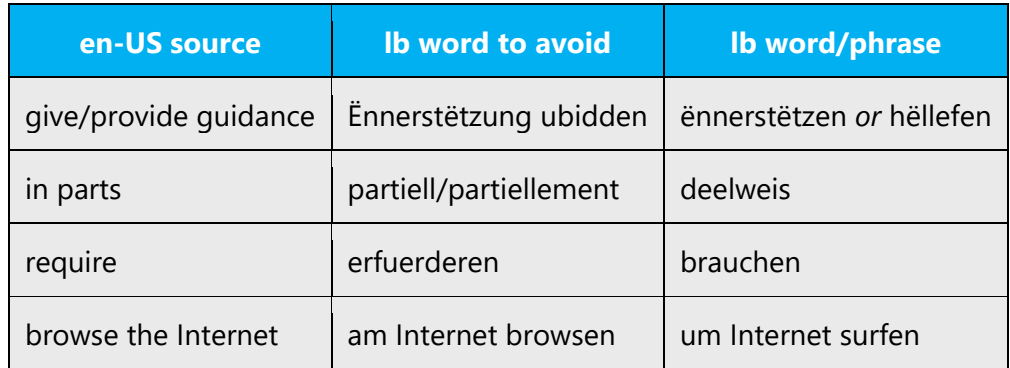

#### <span id="page-10-0"></span>3.2 Sample Microsoft voice text

The source and target phrase samples in the following sections illustrate the intent of the Microsoft voice.

#### <span id="page-10-1"></span>3.2.1 Address the user to take action

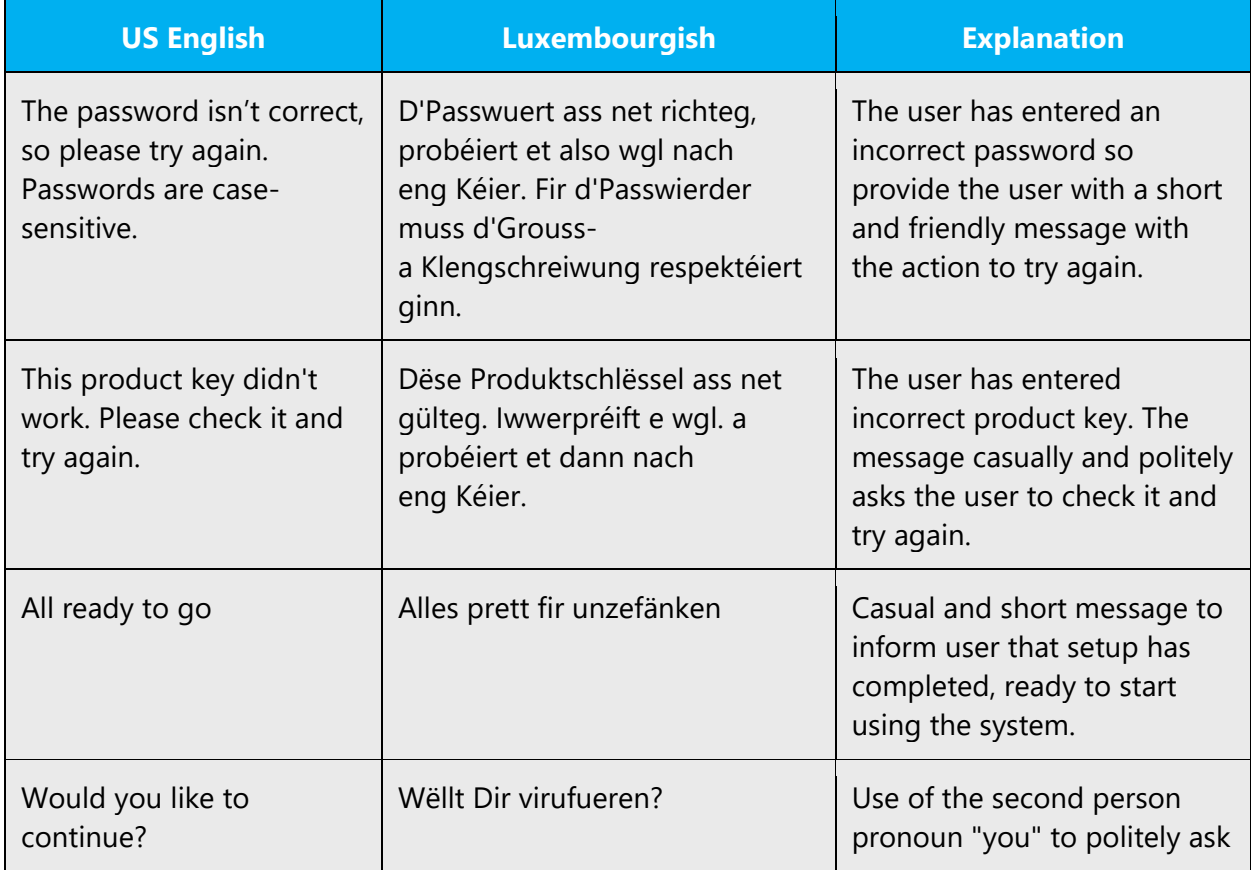

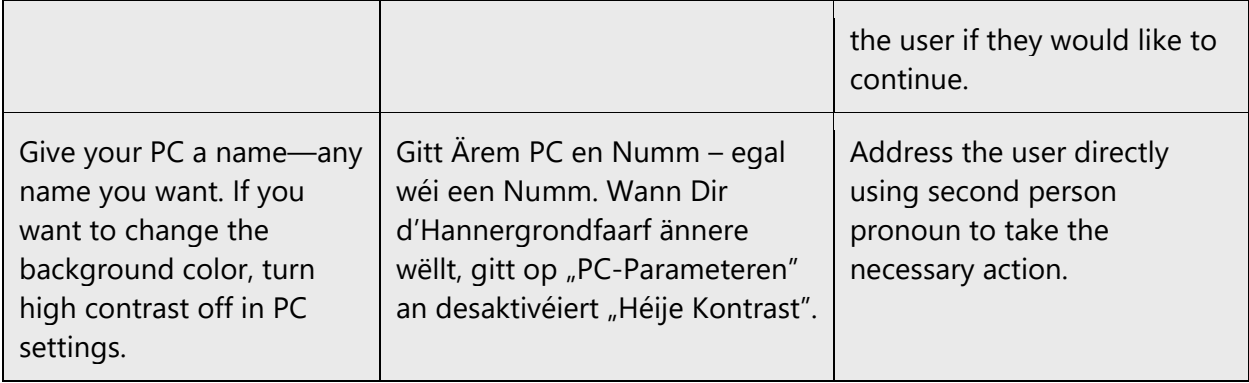

# <span id="page-11-0"></span>3.2.2 Promoting a feature

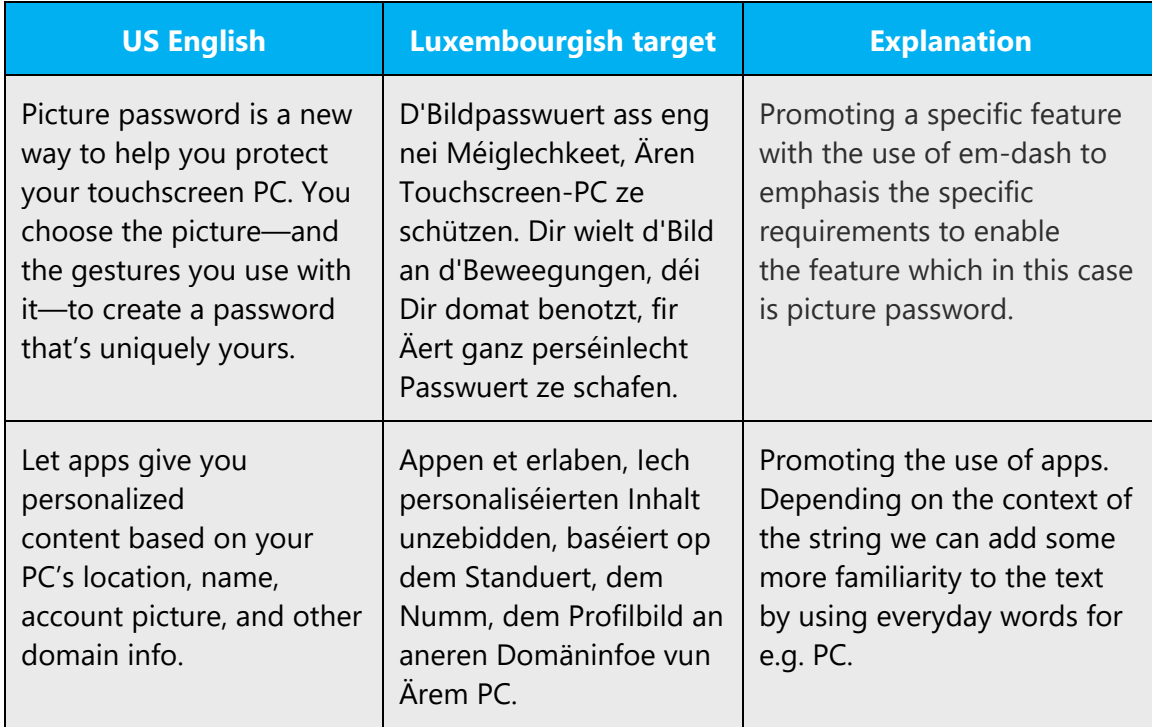

# <span id="page-11-1"></span>3.2.3 Providing how-to guidelines

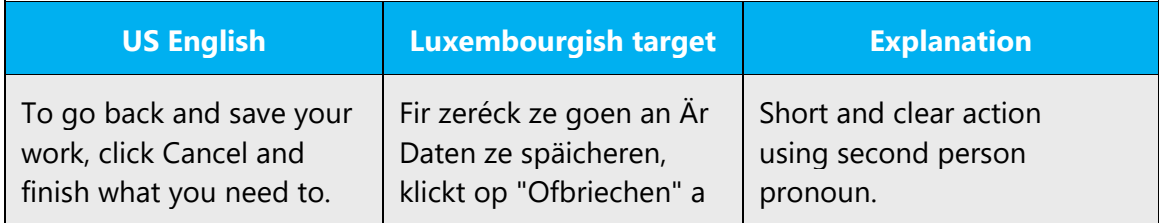

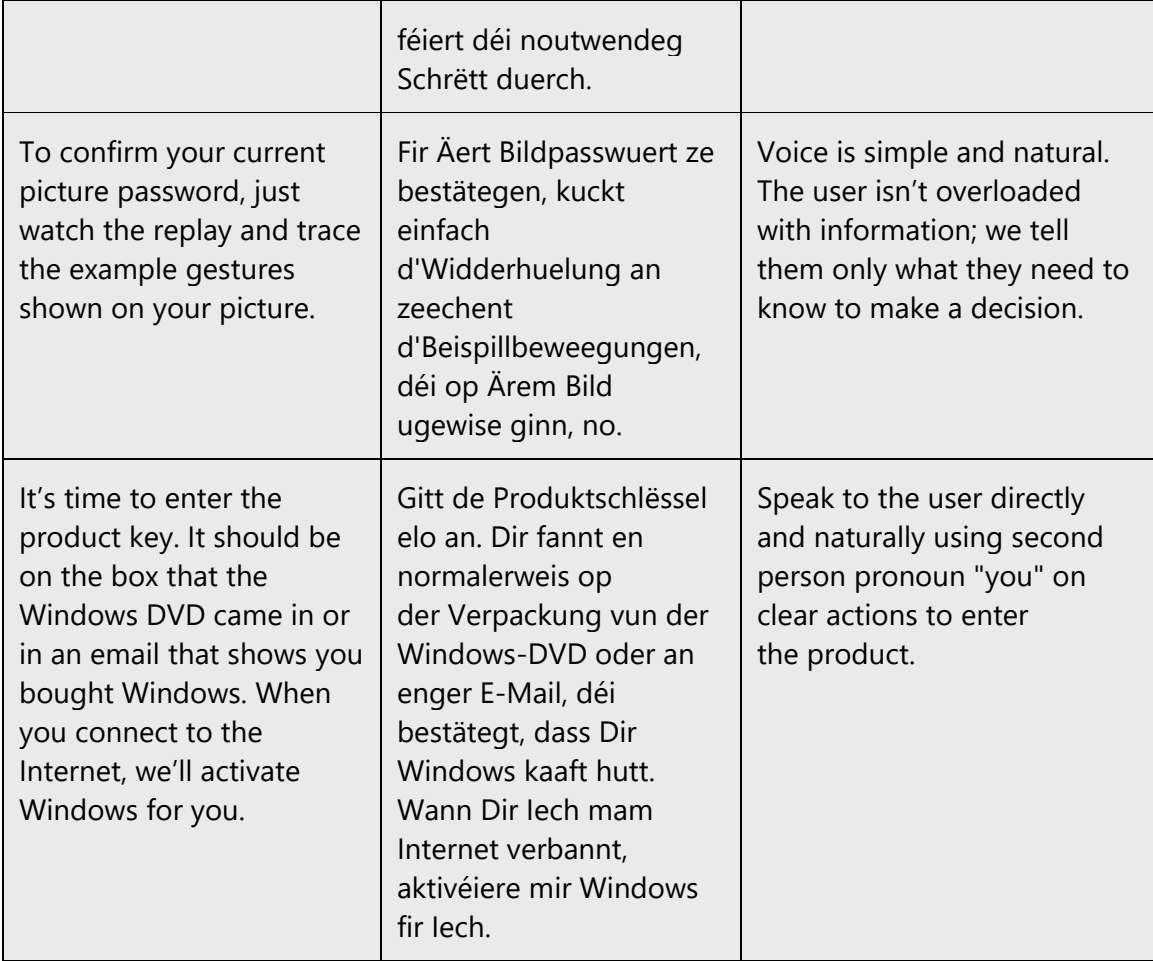

# <span id="page-12-0"></span>3.2.4 Explanatory text and providing support

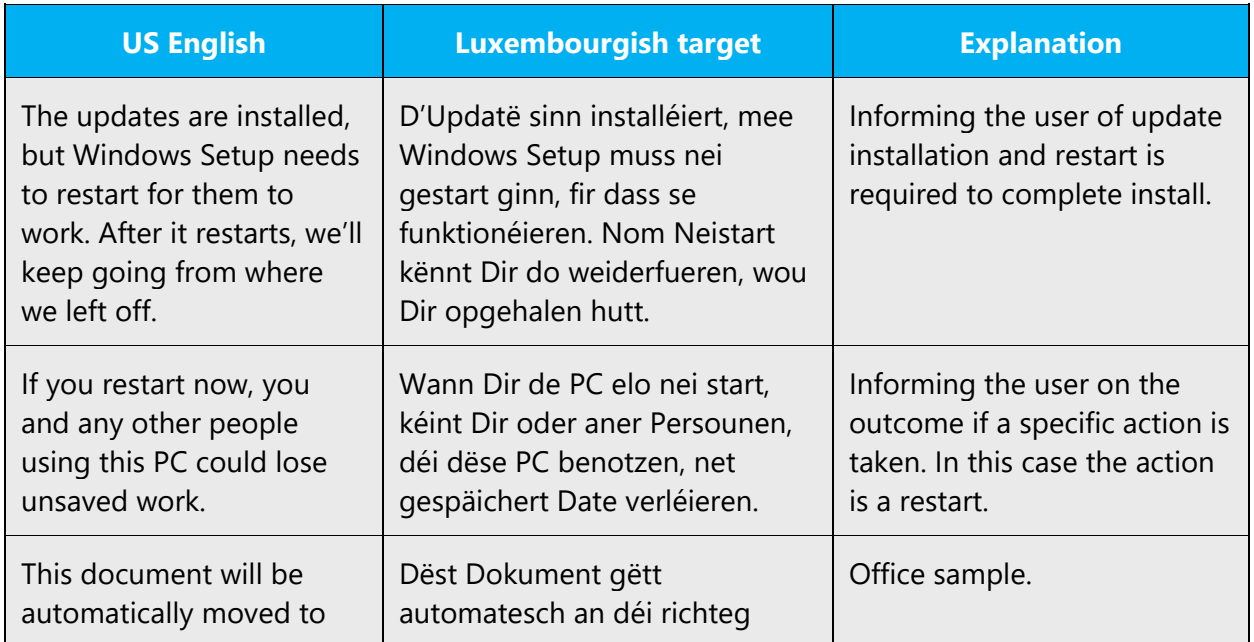

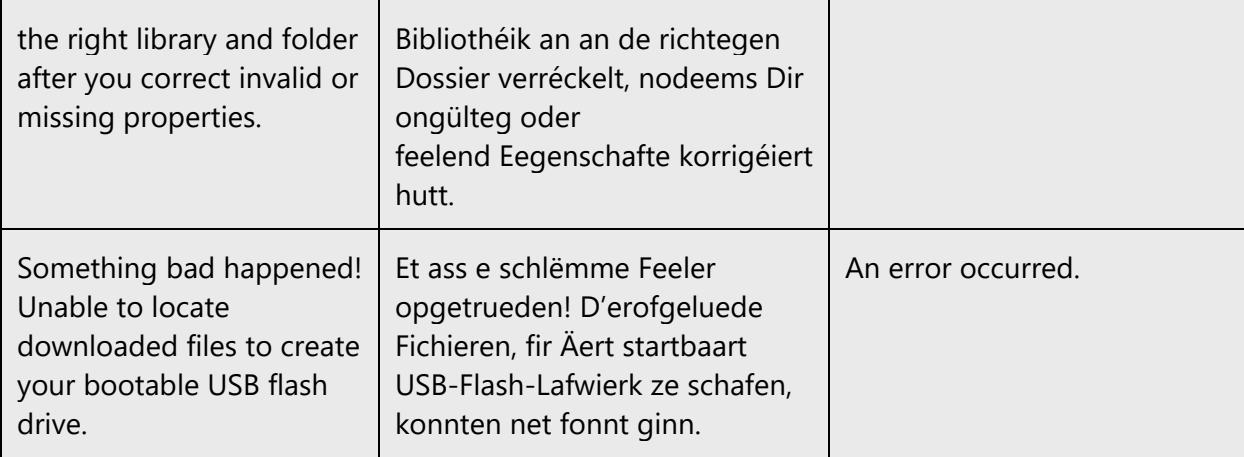

# <span id="page-13-0"></span>4 Language-specific standards

This part of the style guide contains information and guidelines specific to Luxembourgish.

#### <span id="page-13-1"></span>4.1 Grammar, syntax and orthographic standards

This section includes information on how to apply the general language and syntax rules to Microsoft products, online content, and documentation.

#### <span id="page-13-2"></span>4.1.1 Abbreviations

#### **Common abbreviations**

You might need to abbreviate some words in the UI (mainly buttons or options names) due to lack of space. This can be done in the following ways:

Use the common abbreviations listed in this section, but avoid extensive use of abbreviations. Do not abbreviate such words as "an," "oder," "eppes," "een," or any other word that users might not recognize. If you have any doubt, spell out the word rather than using an abbreviation.

Many abbreviations and acronyms are standardized and remain untranslated. They are only followed by their full spelling in Luxembourgish if the acronym needs to be explained to the speakers of a different language. In other cases, where the acronym is rather common, adding the fully spelled-out form will only confuse users. In these cases, the acronym can be used on its own.

#### **List of common abbreviations:**

- ANSI (American National Standards Institute)
- ISO (International Standards Organization)
- ISDN
- DOS
- DSL
- CD
- DVD

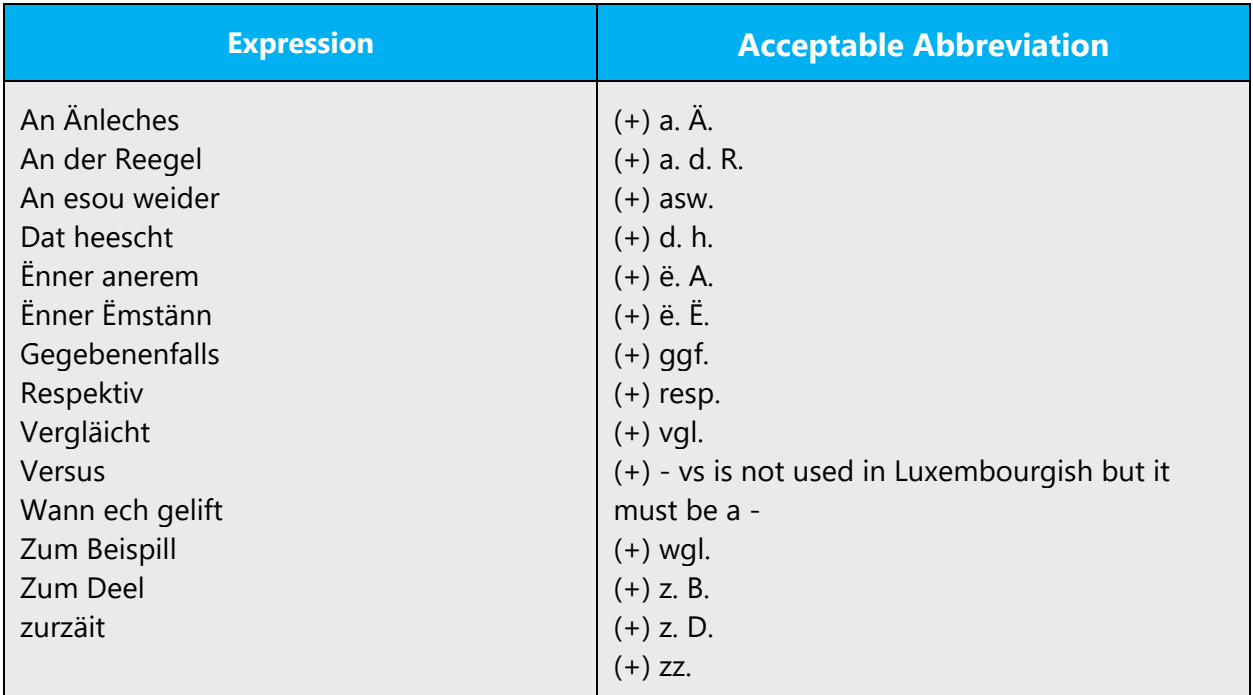

Don't abbreviate such words as: an, oder, eppes, een.

#### **Further guidelines**

1. If a sentence ends with an abbreviation that has its own period, there is no additional end-of-sentence period.

Examples: Use caution with the following abbreviations:

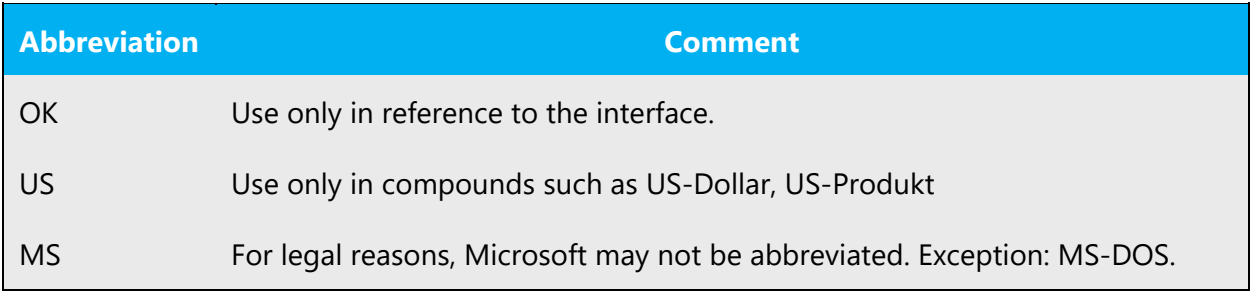

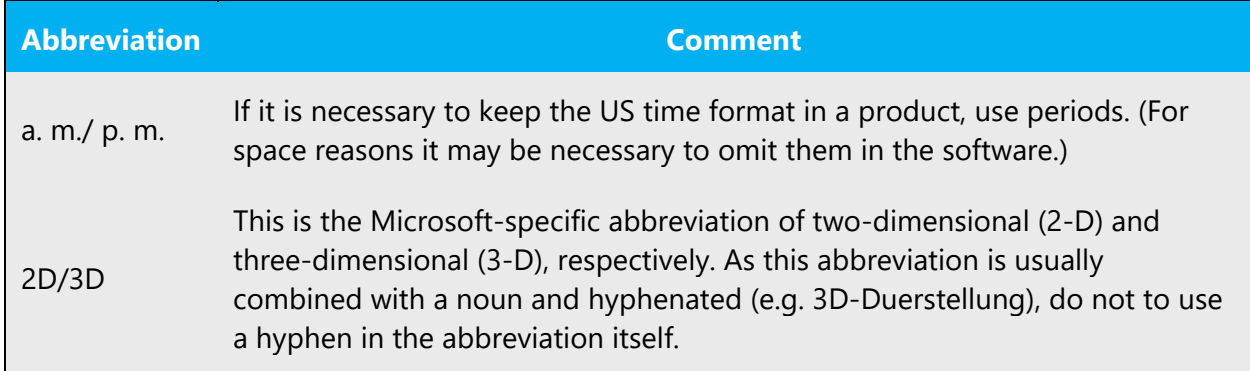

#### <span id="page-15-0"></span>4.1.2 Acronyms

Acronyms are words made up of the initial letters of major parts of a compound term. Some well-known examples are WYSIWYG (What You See Is What You Get), DNS (Domain Name Server) or HTML (Hypertext Markup Language).

#### **Localized acronyms**

The compounds below contain either an abbreviation or a numeral followed by a component name. In Luxembourgish, acronyms, abbreviations and numerals are linked by hyphen to the following compound element.

The Luxembourgish examples below show how such constructions should be translated:

Example:

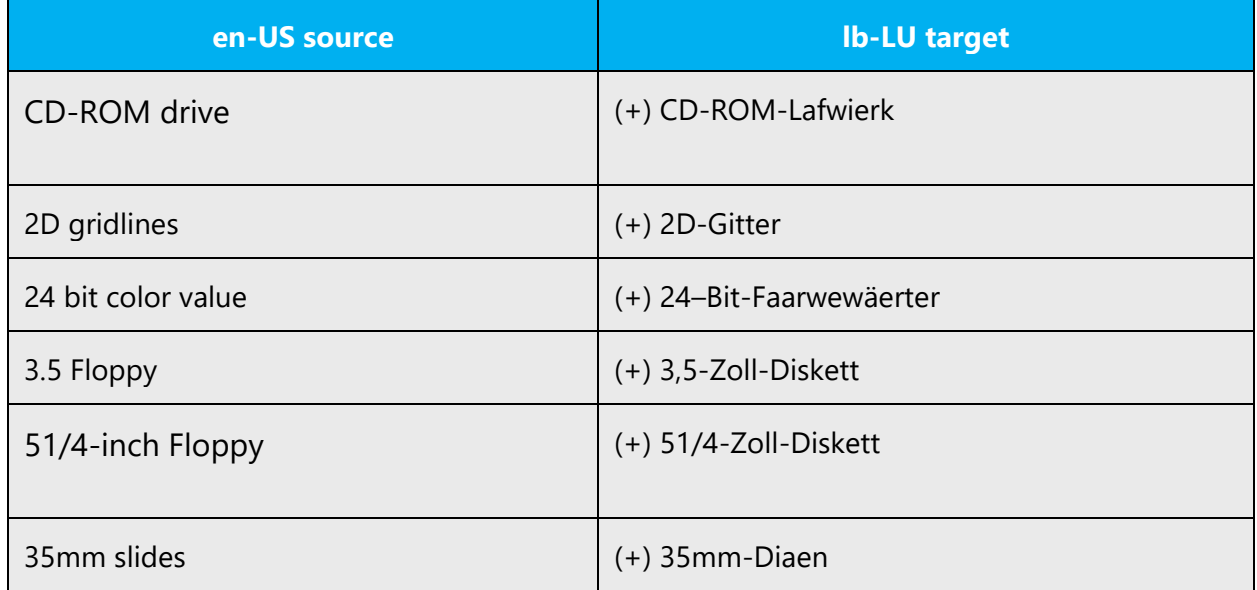

# **Unlocalized acronyms**

In addition to common measurements such as km, m, cm, mm, and so on, the abbreviations in the following table are used in the product user interface and in technical documentation.

# Example:

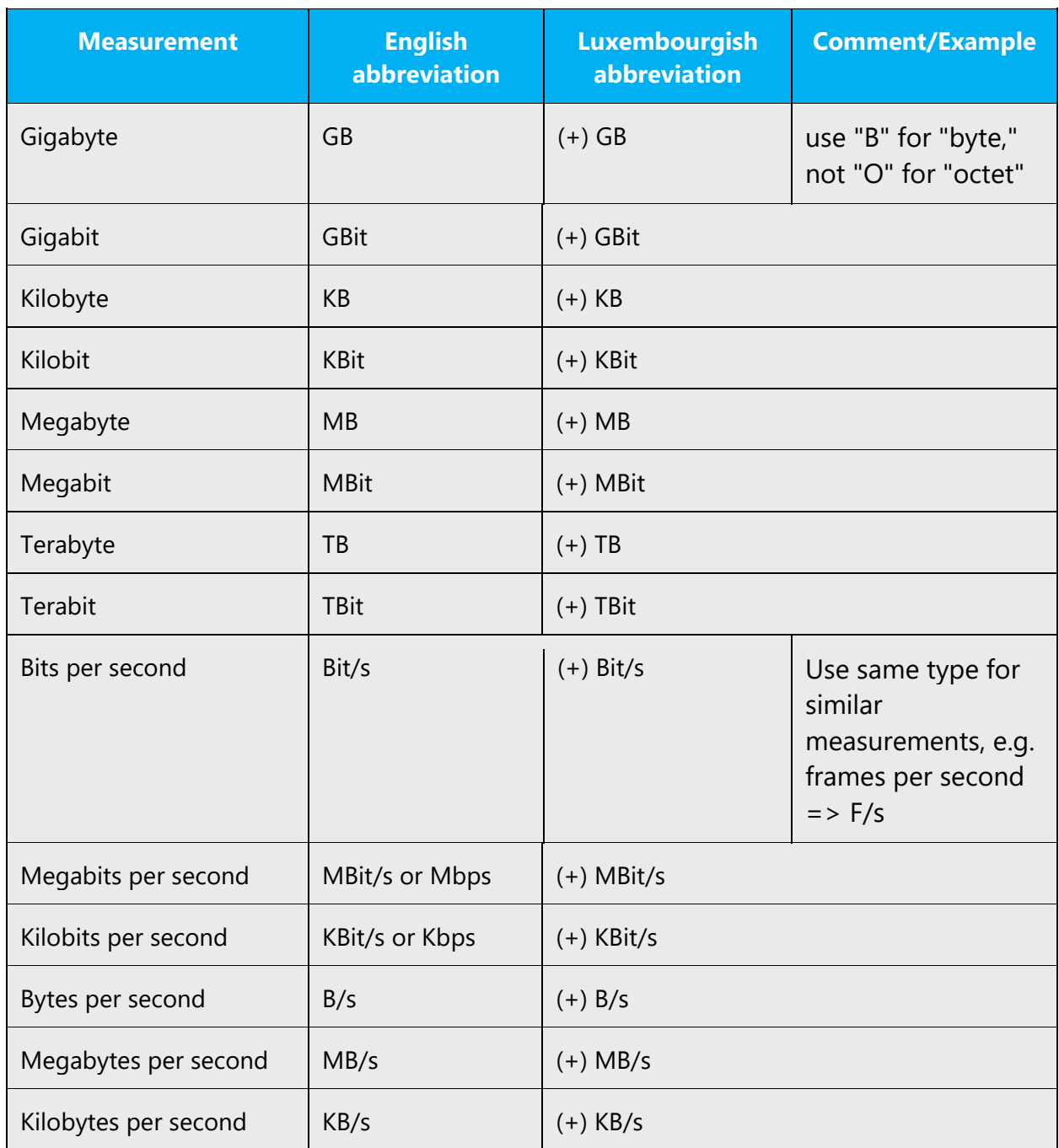

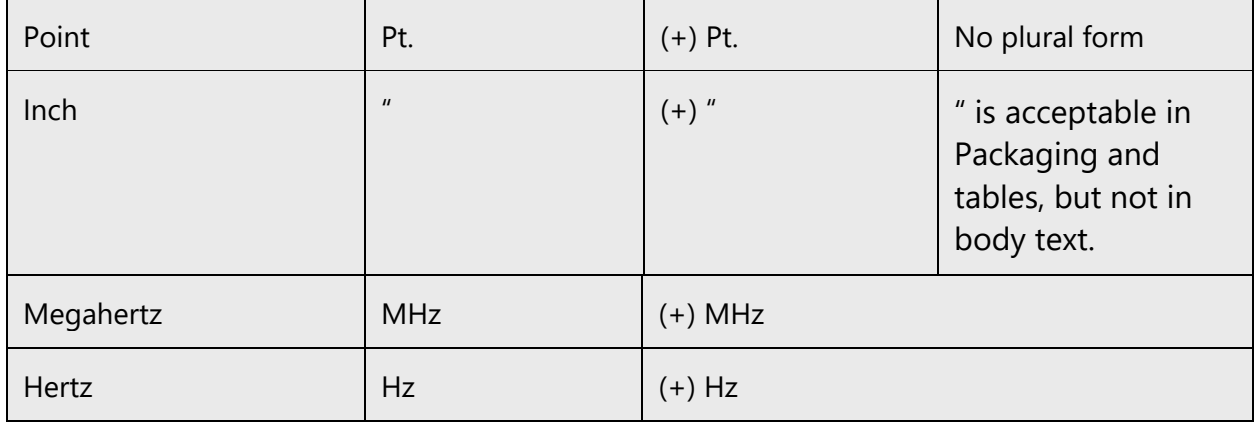

#### <span id="page-17-0"></span>4.1.3 Adjectives

In Luxembourgish, adjectives should be handled in the following manner.

- 1. Luxembourgish morphology distinguishes two types of adjective: attributive and predicative. Predicative adjectives appear with verbs like *sinn* ("to be"), and receive no extra ending:
- 2. Attributive adjectives are placed before the noun they describe, and change their ending according to the grammatical gender, number, and case:
- 3. Interesting to note is how the definite article changes with the use of an attributive adjective: feminine *d* goes to *déi*, neuter *d'* goes to *dat*, and plural *d'* changes to *déi*.
- 4. The comparative in Luxembourgish is formed analytically, i.e. the adjective itself is not altered (compare the use of -*er* in German and English; *tall* → *taller*, *klein* → *kleiner*). Instead it is formed using the adverb *méi*: e.g. *schéin* → *méi schéin*
- 5. The superlative involves a synthetic form consisting of the adjective and the suffix *-st*: e.g. *schéin* → *schéinst* (compare German *schönst*, English *prettiest*). Attributive modification requires the emphatic definite article and the inflected superlative adjective:
- 6. Predicative modification uses either the same adjectival structure or the adverbial structure *am*+ -*sten*: e.g. *schéin* → *am schéinsten*:

#### **Possessive adjectives**

The frequent use of possessives is a feature of English language. However in Luxembourgish, possessive adjectives are handled in the following way:

To use the possessive adjective it is important to know the number and the gender of the owner and of what is owned.

The possessive adjective is declined like the indefinite article.

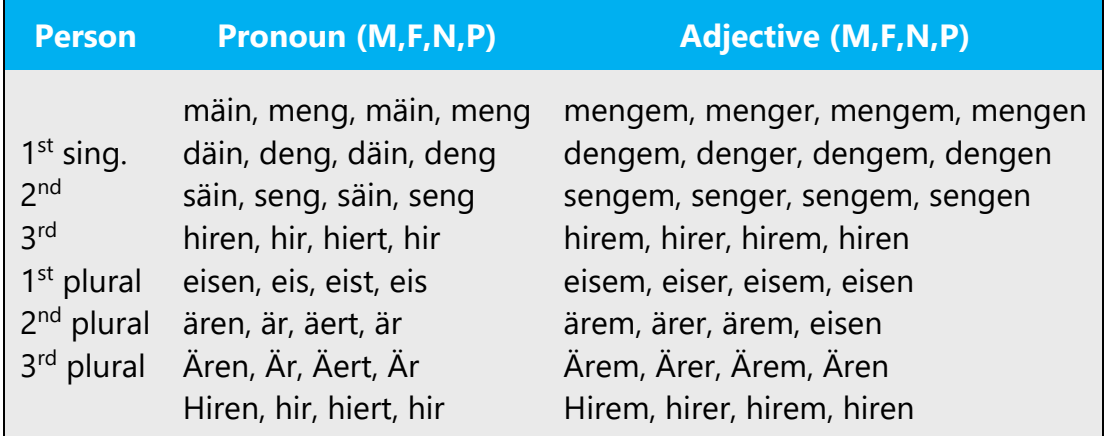

#### **Note:**

The possessive construction of the sentence consists of two elements:

- 1. The owner
- 2. The object (the person or the possessed thing) This item is preceded by a possessive adjective

Examples:

- (+) Ech hu *menge* Kanner *hir* Bicher schonn all kaaft.
- (+) Hie schwätzt mat *sengem* Bouf *sengem* Professer.
- (+) *Dem Hond säi* Pelz ass gekämmt ginn.

#### <span id="page-18-0"></span>4.1.4 Articles

# **General considerations**

Luxembourgish has three genders (masculine, feminine, and neuter), and has three cases (nominative, accusative, and dative). These are marked morphologically on determiners and pronouns. As in German, there is no morphological gender distinction in the plural.

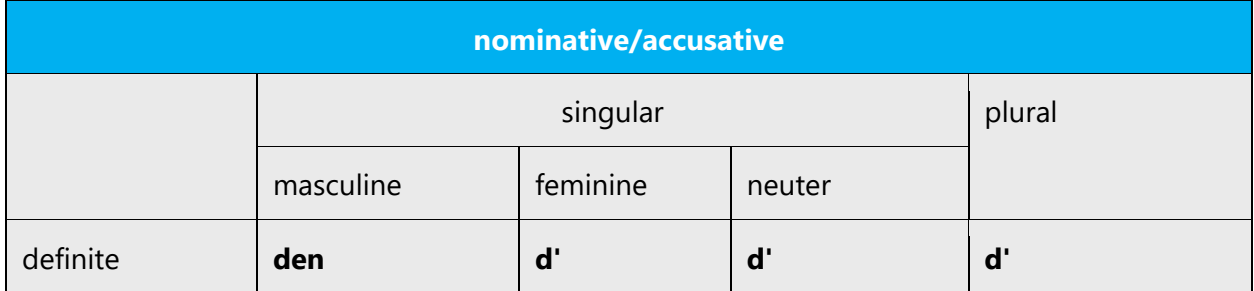

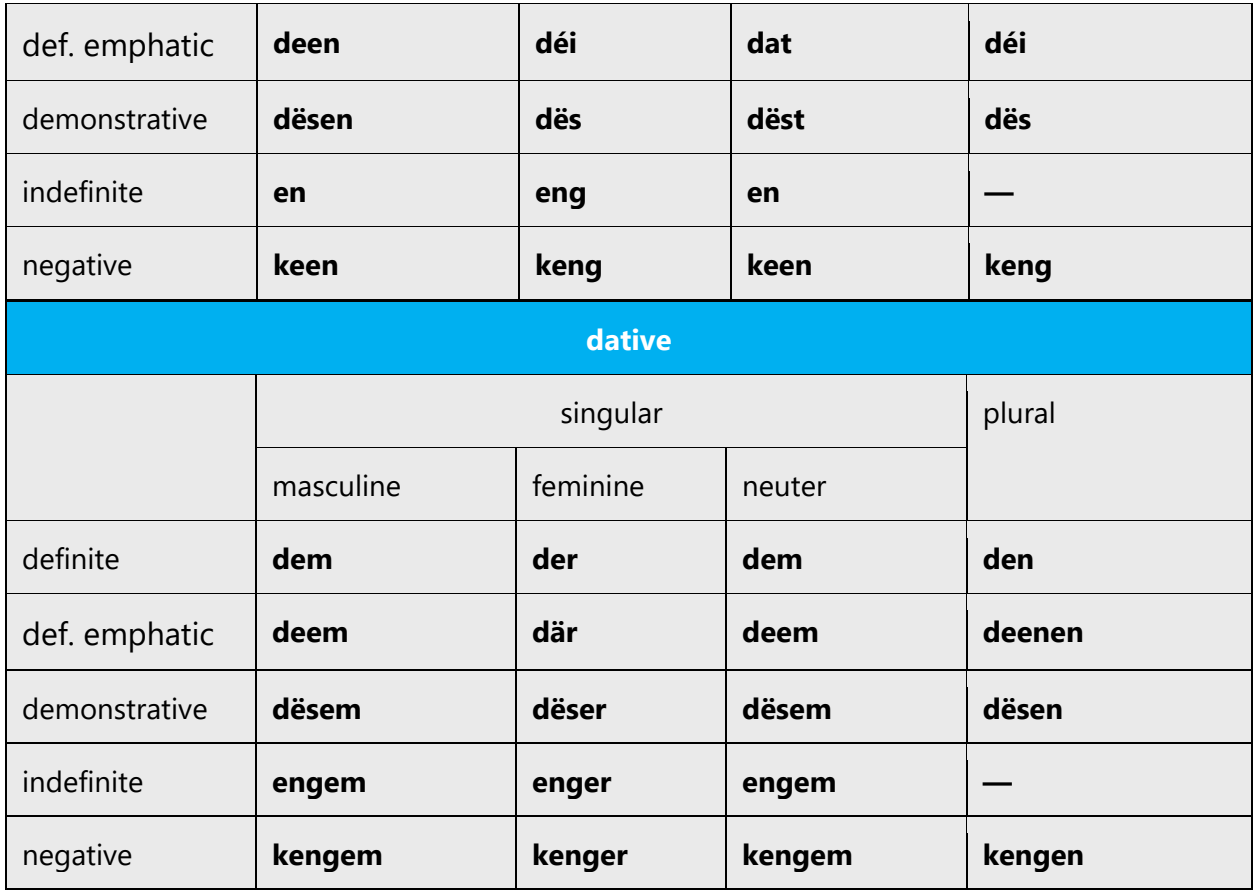

#### **Unlocalized feature names**

Microsoft product names and non-translated feature names are used without definite or indefinite articles in the English language. We treat them in this way:

Example:

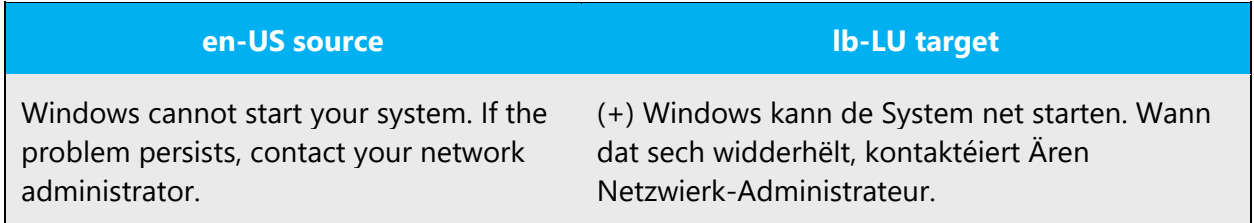

Avoid using possessive marker "Ären/Äert/Är" unless ownership is important in context. In Luxembourgish, use of possessives can be reduced to occurrences when the user is addressed.

#### **Localized feature names**

Use the terminology that is most widely used in the computer press and among users. This terminology usage naturally depends on the target market of each product (technical products are bound to contain more specialized language, which usually means more English terminology). When incorporating English terms, you must follow the spelling, grammar, and syntax rules of your language.

Example:

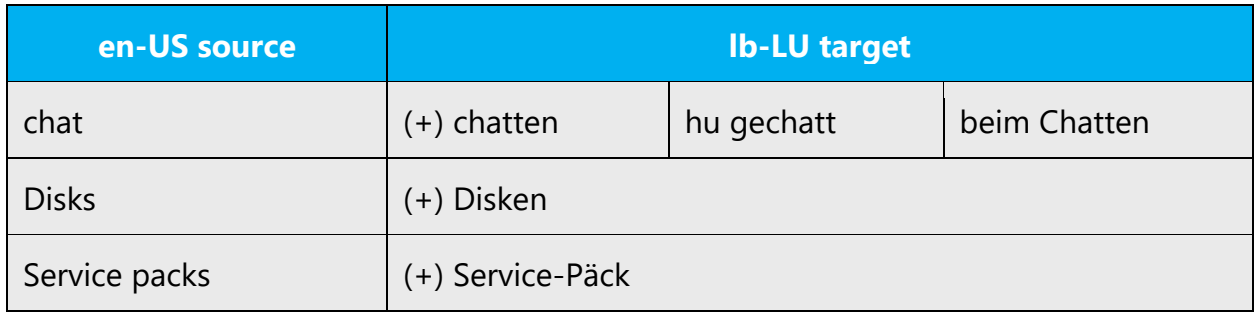

# <span id="page-20-0"></span>4.1.5 Capitalization

In Luxembourgish all nouns are capitalized. You should not try to mimic the capitalization in the source strings, but use your knowledge of the spelling conventions of Luxembourgish to decide which words in a string to capitalize and which to leave lower-case. Over-capitalization is awkward and leads to inconsistencies in the UI.

Should an English noun be capitalized in the source string and be translated by two words in the target language, be consistent in capitalizing either both words or neither word, or capitalize one word and not the other. Be consistent in the application of spelling rules.

# <span id="page-20-1"></span>4.1.6 Compounds

Generally, compounds should be understandable and clear to the user. Overly long or complex compounds should be avoided. Keep in mind that unintuitive compounds are ultimately an intelligibility and usability issue.

In Luxembourgish, there aren't yet any precise rules for compounding. The different elements of compounds are written in one word and may include linking elements such as "s" or "e(n)". Some elements may be joined by hyphens for better readability or if they consist of elements from a foreign language. Compounds with more than two elements should be avoided if one or more elements are foreign (loan) words. In such cases, periphrastic constructions are preferable.

#### Example:

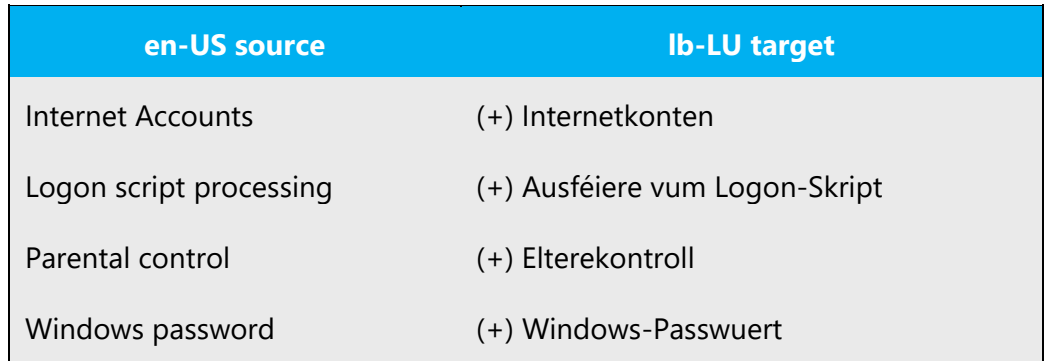

#### <span id="page-21-0"></span>4.1.7 Conjunctions

For en-US modern voice, use of conjunctions is another way to help convey a conversational tone. Starting a sentence with a conjunction can be used to convey an informal tone and style.

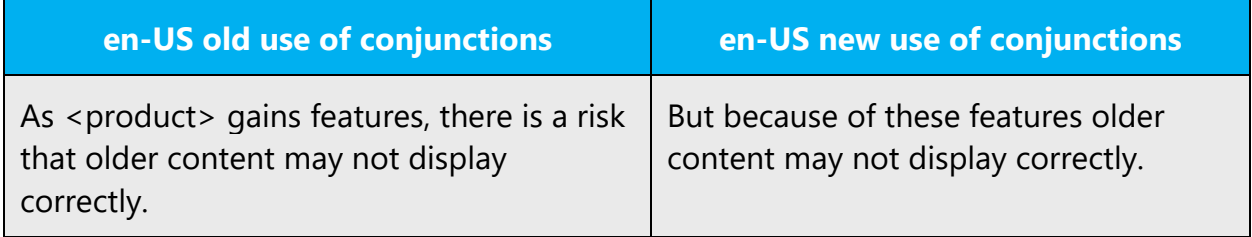

#### <span id="page-21-1"></span>4.1.8 Gender

Luxembourgish has three genders (masculine, feminine, and neuter), and has three cases (nominative, accusative, and dative). These are marked morphologically on determiners and pronouns. As in German, there is no morphological gender distinction in the plural.

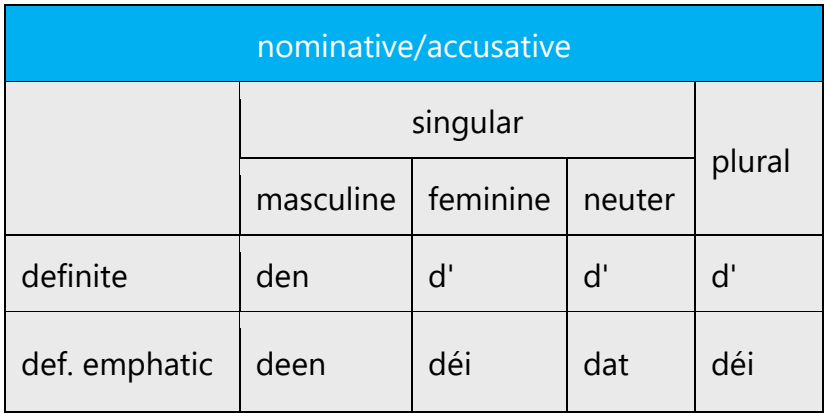

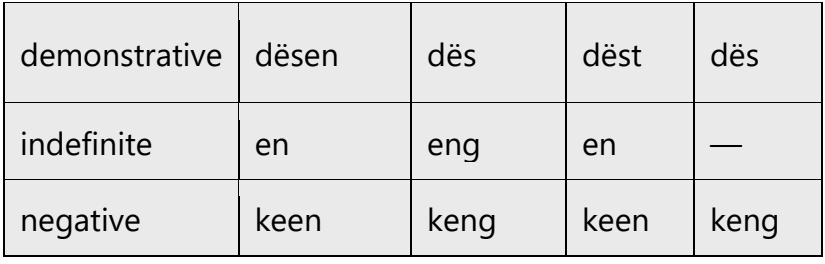

The forms of the articles and of some selected determiners are given below:

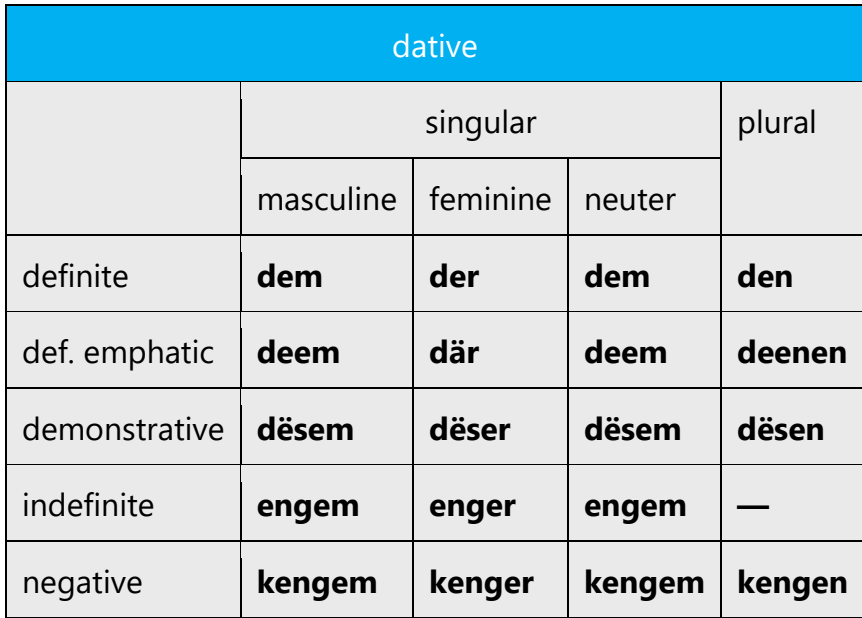

#### <span id="page-22-0"></span>4.1.9 Genitive

Rare examples of the genitive are found: (+) Enn des Mounts ("end of the month"), (+) Ufanks der Woch ("at the beginning of the week").

The functions of the genitive are normally expressed using a combination of the dative and a possessive determiner: e.g. dem Mann säi Buch (lit. "to the man his book", i.e. "the man's book"). This is known as a periphrastic genitive, and is a phenomenon also commonly seen in dialectal and colloquial German.

Attaching a genitive "s" to (trademarked) product names is not feasible, as it could be interpreted as a modification of such names.)

#### <span id="page-23-0"></span>4.1.10 Localizing colloquialism, idioms, and metaphors

The Microsoft voice allows for the use of culture-centric colloquialisms, idioms and metaphors (collectively referred to "colloquialism").

Choose from the following options to express the intent of the source text appropriately.

- Do not attempt to replace the source colloquialism with a Luxembourgish colloquialism that fits the same meaning of the particular context unless it is a perfect and natural fit for that context.
- Translate the intended meaning of the colloquialism in the source text (as opposed to literally translating the original colloquialism in the source text), but only if the colloquialism's meaning is an integral part of the text that can't be omitted.
- If the colloquialism can be omitted without affecting the meaning of the text, omit it.

#### <span id="page-23-1"></span>4.1.11 Modifiers

In Luxembourgish localized text, a **modifier** (or **qualifier**) is an optional element in phrase structure or clause structure; the removal of the modifier typically doesn't affect the grammaticality of the construction. Modifiers can be a word, a phrase or an entire clause. Semantically, modifiers describe and provide more accurate definitional meaning for another element.

#### <span id="page-23-2"></span>4.1.12 Nouns

# **General considerations**

Luxembourgish words that indicate people, beings, things, places, phenomena, qualities or ideas.

Proper nouns: Luxembourgish nouns that indicate individual entities, such as names of persons, places or organizations.

#### **Inflection**

Luxembourgish nouns are always written with a capital letter, similar to German nouns. Luxembourgish nouns are declined for case, meaning they change form to indicate their role in a sentence.

You can see the cases in determiners (articles, pronouns etc.) and partly in adjective endings, but not in the nouns.

#### **Plural formation**

As a rule of thumb, most nouns form their plural with the suffix -en or -er. For some -er plurals, the stressed vowel changes: A becomes Ä, O becomes E, U becomes I.

Example:

Mann – (+) Männer

Kand –  $(+)$  Kanner

That is all more or less similar to German grammar. But words of French origin have their plural in -en: Timber—(+) Timberen (stamp), Pompjee—(+) Pompjeeën (firefighter), Client—(+) Clienten (client)

Some words are invariable and their plural is the same as their singular.

Drécker – (+) Drécker

Partner – (+) Partner

A few words are irregular.

Stad  $- (+)$  Stied

#### <span id="page-24-0"></span>4.1.13 Prepositions

Be aware of proper preposition use in translations. Many translators, influenced by the English language, omit them or change the word order.

For the Microsoft voice, use of prepositions is another way to help convey a casual or conversational tone. Starting or ending a sentence with a preposition is acceptable practice in conveying Microsoft voice.

Luxembourgish allows prepositional phrases to appear after the verb cluster in subordinate clauses.

Examples: (+) a Spuenien (in Spain), (+) an Holland (in the Netherlands), (+) an der Belsch (in Belgium)

Another major difference is the preposition used for towns. In German, you say "in Berlin" (English "in Berlin") and "aus Paris" (English "from Paris"). In Luxembourgish, this is **zu Berlin** and **vu Paräis** respectively. There is one exception, however. Something in Luxembourg City is **an der Stad** ("in the city").

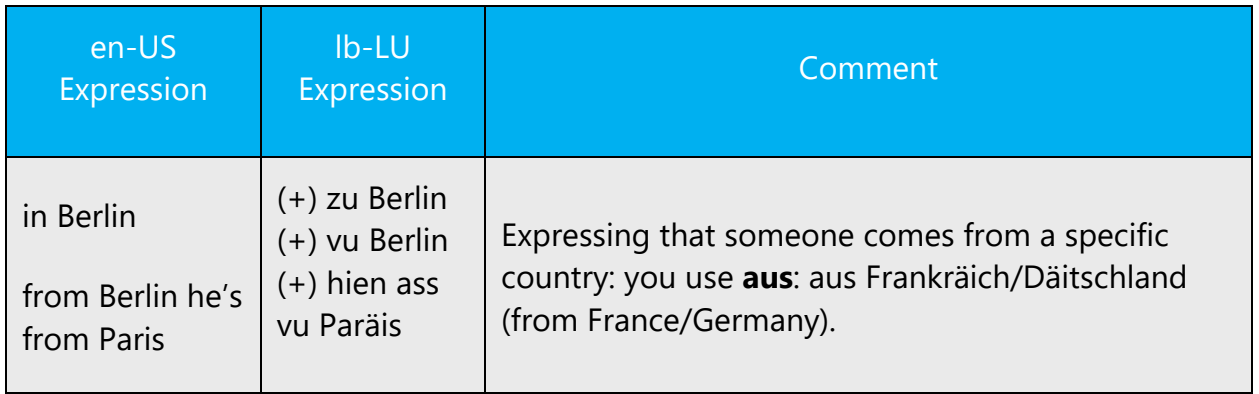

#### <span id="page-25-0"></span>4.1.14 Pronouns

Many error messages in English vary with regard to the use of articles, demonstrative and possessive pronouns. Please be consistent in how you deal with such variation in Luxembourgish.

Example:

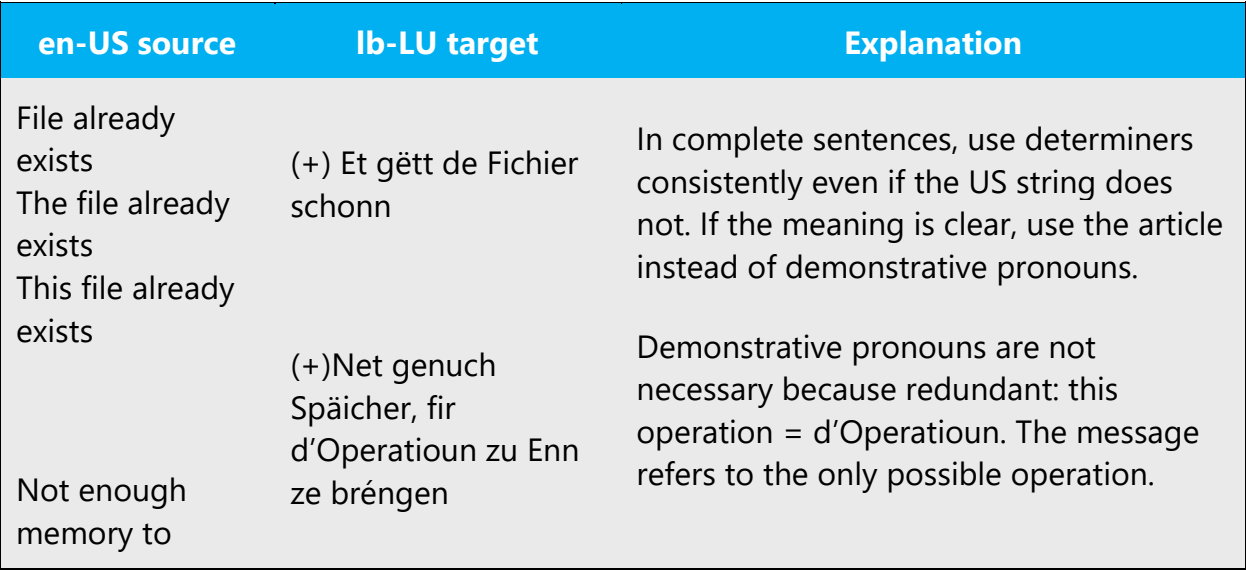

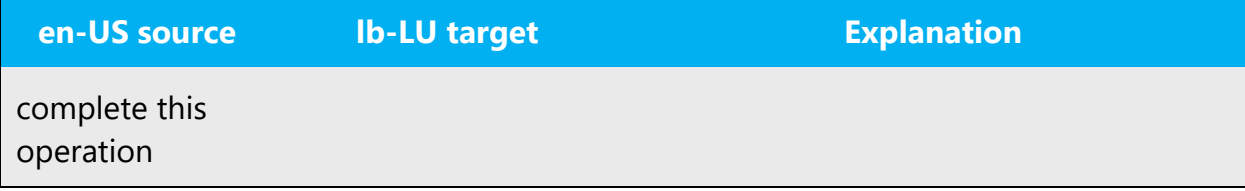

#### <span id="page-26-0"></span>4.1.15 Punctuation

General punctuation rules should be available in the recommended reference material.

Please follow the following basic rules for the use of punctuation marks in Luxembourgish. If your language uses a character set that is based on the Latin alphabet, make sure to include a space after commas and periods.

Luxembourgish follows the same punctuation rules as German. Also there is no space before dots, colons, question marks or exclamation marks as in French.

#### **Ampersand**

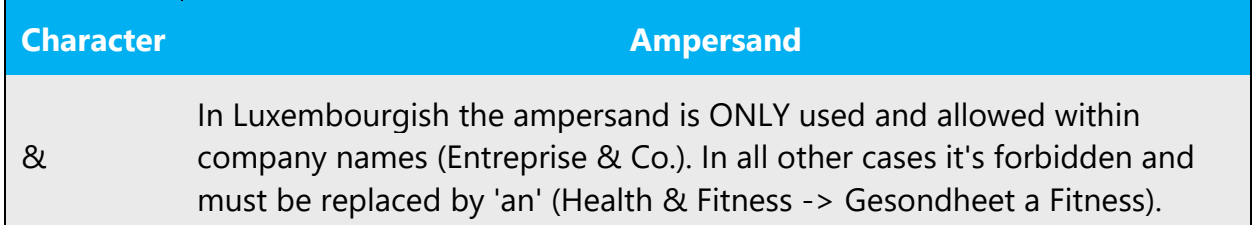

#### **Comma**

Commas are used to make sentences readable, above all in enumerations and before subordinate clauses.

Commas are used to separate the place name and the date in letters, as in "Lëtzebuerg, den 13. September 1987". Commas are also used to separate decimals.

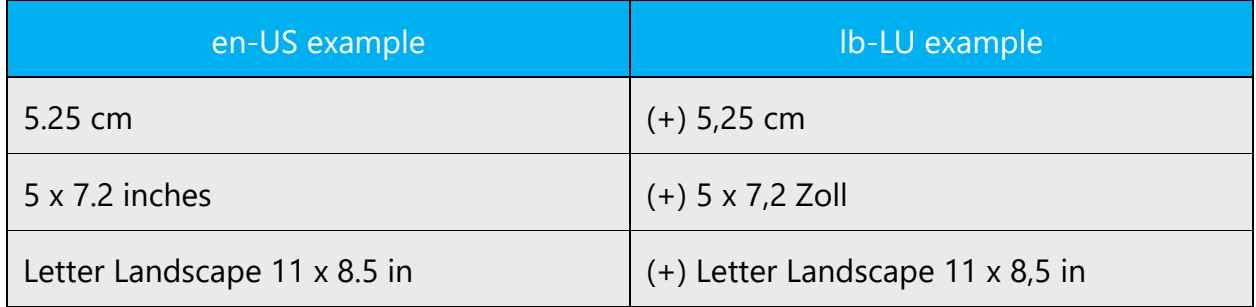

For thousands, English uses a comma while many other languages use a period (at Microsoft we normally do not use a space for this purpose, but we use a period instead to avoid wrapping problems). In Luxembourgish a **period** is used.

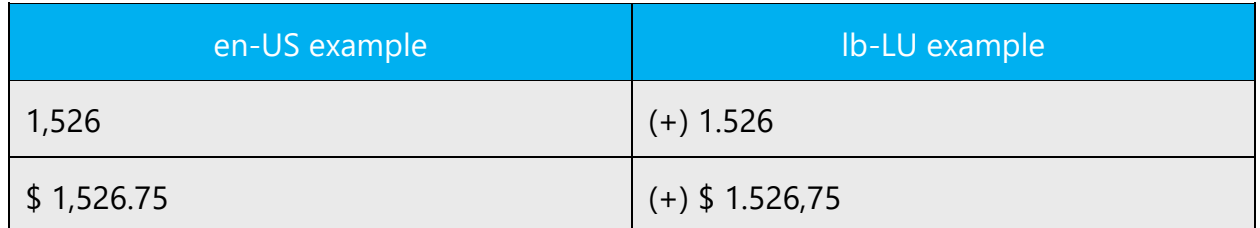

#### **Colon**

Use colons to introduce lists and explanations. You may use a colon at the end of an introductory phrase even if it is not a complete sentence.

Do not use colons to introduce only one idea.

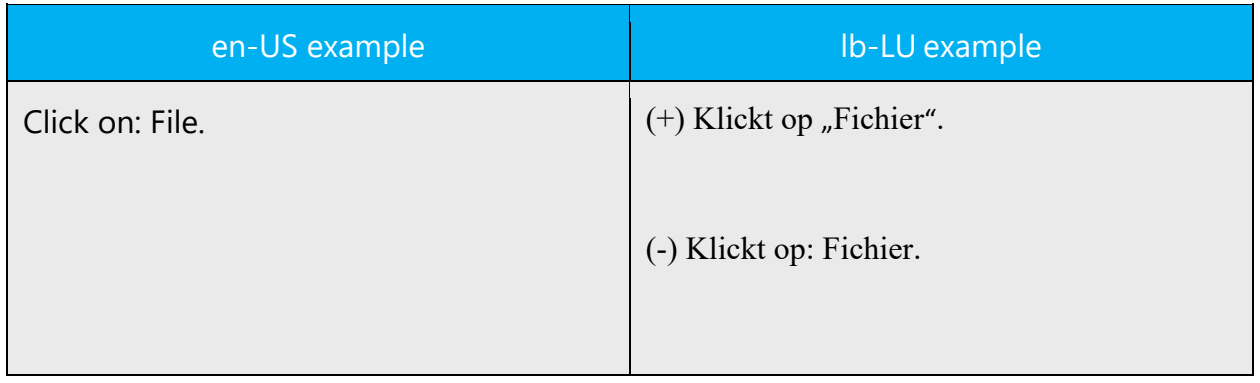

#### **Dashes and hyphens**

Three different dash characters are used in English:

# **Hyphen**

The hyphen (Bindestréch) is used to divide words between syllables, to link parts of a compound word, and to connect the parts of an inverted or imperative verb form.

When a hyphenated compound should not be divided between lines (e.g., MS-DOS), use a non-breaking hyphen (CTRL+SHIFT+HYPHEN). Both parts of the compound will be kept together on the same line.

#### **En dash**

The en dash is used as a minus sign, usually with spaces before and after. The en dash is also used like in German as "Gedankenstrich" like in two words which following each other and only separated by one word (i.e. and) and the last part of which is the same.

Example: (+) Gedanken- a Bindestréch is the same as Gedankestréch a Bindestréch.

#### **Em dash**

The em dash is not common in Luxembourgish. In most cases where the English uses dashes, commas or parentheses will suffice in the Luxembourgish.

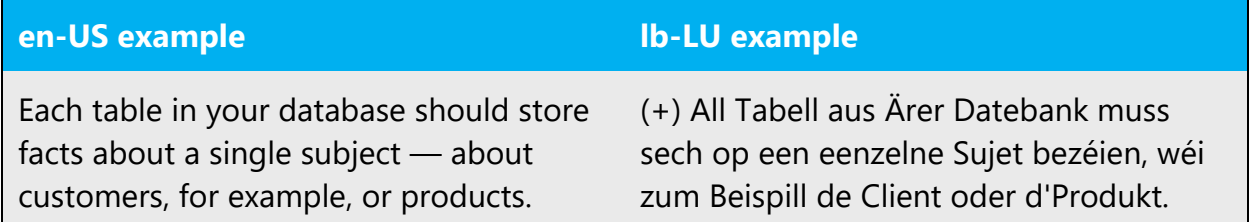

#### **Ellipses (suspension points)**

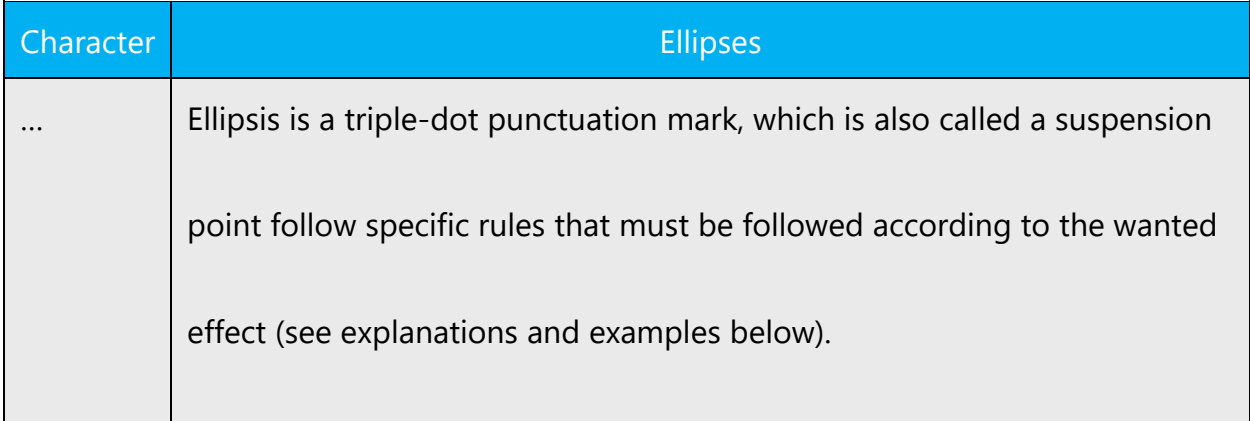

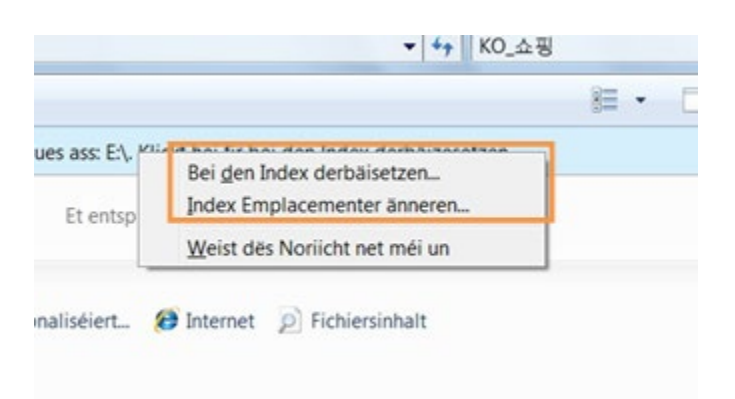

Do not use three periods for suspension points in printed documentation. Instead use the ellipsis character … (ANSI 0133 (Alt+0133)).

#### **Period**

Periods are used to mark the end of a sentence. When an abbreviation is ending a sentence, only one period is written. Do not use a period after IS measurement units, unless these are written at the end of a full sentence. Do not use a period with acronyms.

A period can be used as a thousand separator (6.520), but remember that years and page numbers do not take a thousand separator.

Do not use a period in titles or headings.

When an ellipsis ends a sentence, no additional period is added.

**Note:** US English uses a period as the decimal separator, while many other languages use a comma. In Luxembourgish, a comma is used. Do not use a space for this purpose as a space separates the numeral from the abbreviation.

#### **Quotation marks**

Quotation marks are, for example, used when a software user interface element is referred to or in quotations.

Double quotes are the correct German typographical characters although slightly different from the English in terms of direction and location. The opening quotation mark is at the bottom  $\mu$  (ANSI 0132); the closing quotation mark is at the top  $\mu$  (ANSI 0147) (cp. English closing quotation mark: " (ANSI 0148)).

Non-breaking spaces (CTRL+SHIFT+SPACEBAR or Alt+0160) should be used between the chevrons and the quoted text. Punctuation marks that do not belong to the quoted text are always placed outside the quotation marks in Luxembourgish.

# **Examples:**

- 1. Favored solution (curly, bottom/top): "Gänseféisercher"
- 2. Alternate solution (straight, top/top): "Gänseféisercher"
- 3. Alternate solution «Gänseféisercher»

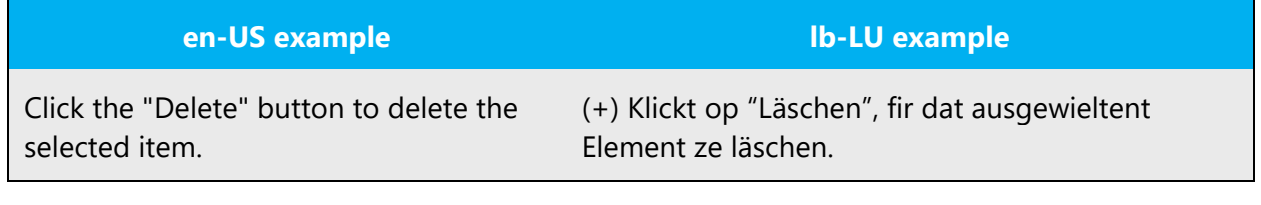

#### **Parentheses**

In English, there is no space between the parentheses and the text inside, this is the same in Luxembourgish.

#### <span id="page-30-0"></span>4.1.16 Sentence fragments

For the Microsoft voice, use of sentence fragments helps convey a conversational tone. They are used whenever possible as they are short and to the point.

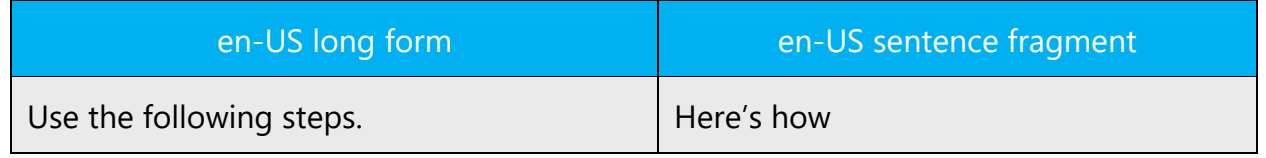

While the English modern voice allows sentence fragments, this is very unusual in written communication for Luxembourgish. On rare occasions, fragments or contractions are allowed. These are namely in headings or eye-catchers on Websites.

Important: Please make sure that the fragment fits into the context and no relevant information gets lost.

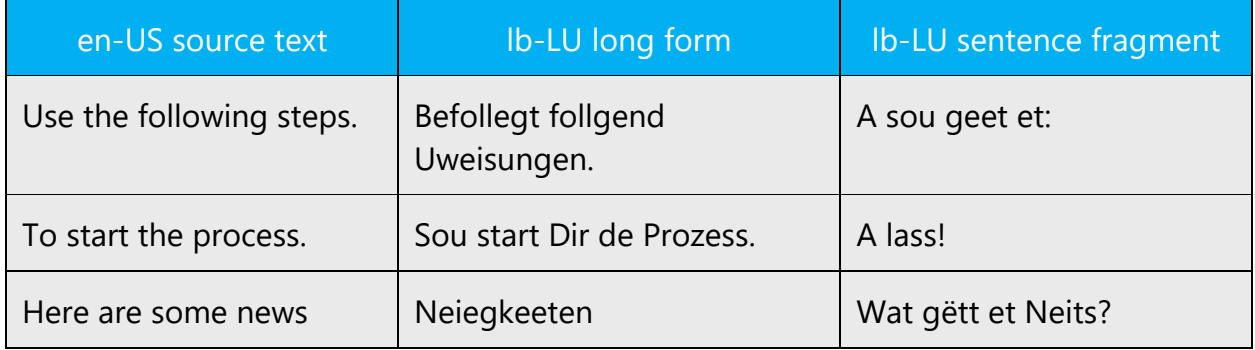

#### <span id="page-30-1"></span>4.1.17 Split infinitive

Non-finite verbs (infinitives and participles) generally appear in final position:

Example:

#### (+) Ech hunn en Hutt **kaaft**.

These rules interact so that in subordinate clauses, the finite verb and any non-finite verbs must all cluster at the end. Luxembourgish allows different word orders in these cases. This is also the case when two non-finite verb forms occur together: Luxembourgish allows prepositional phrases to appear after the verb cluster in subordinate clauses.

Example:

(+) D'Kand huet hënt net misse schlofen.

Alles, wat Dir ëmmer wollt wëssen iwwer Lëtzebuerg.

#### <span id="page-31-0"></span>4.1.18 Subjunctive

In Luxembourgish the subjunctive is rarely used.

Example:

#### (+) **Et sief** dann!

(+) **Sief** et mam Vëlo oder ze Fouss, ech kommen net.

#### <span id="page-31-1"></span>4.1.19 Symbols & non-breaking spaces

In HTML coding, the non-breaking space ( ) is a character entity which can create white space between words or web page elements, or stop the browser from breaking a line in the wrong place.

#### **Example for preventing a line break with a non-breaking space:**

• Mr. & nbsp; Fischer an Här & nbsp; Fischer

Non-breaking spaces ( ) should only be used whenever they are present also in the US text. Otherwise it is recommended to use a blank space as non-breaking spaces can create functionality problems.

#### <span id="page-32-0"></span>4.1.20 Verbs

Be consistent in how you translate verbs in error messages. If it is grammatical to omit the predicate "be" in your language, you can omit it in error messages, but you should be consistent in your usage across all error messages. Be concise without changing the meaning of the source string.

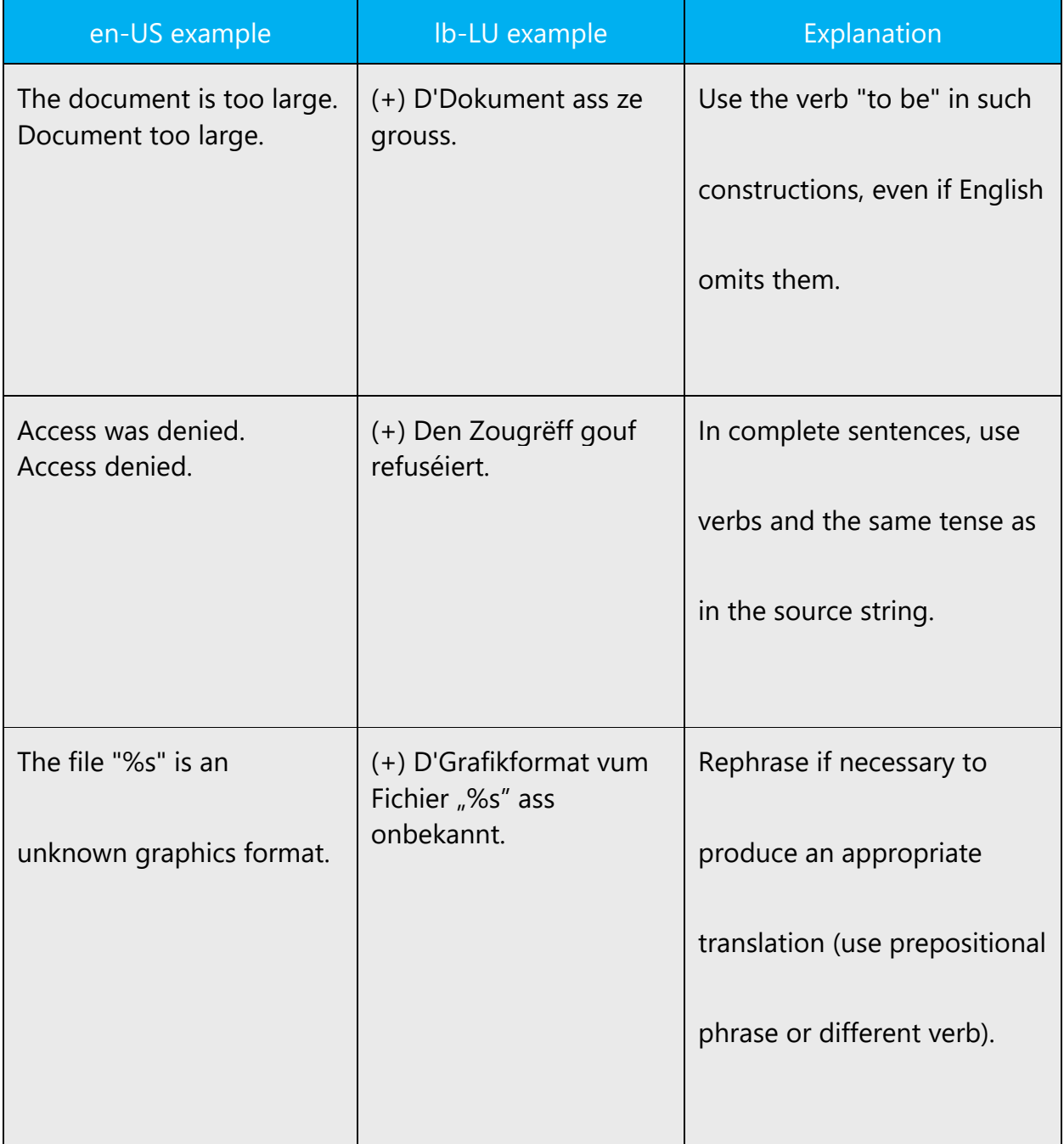

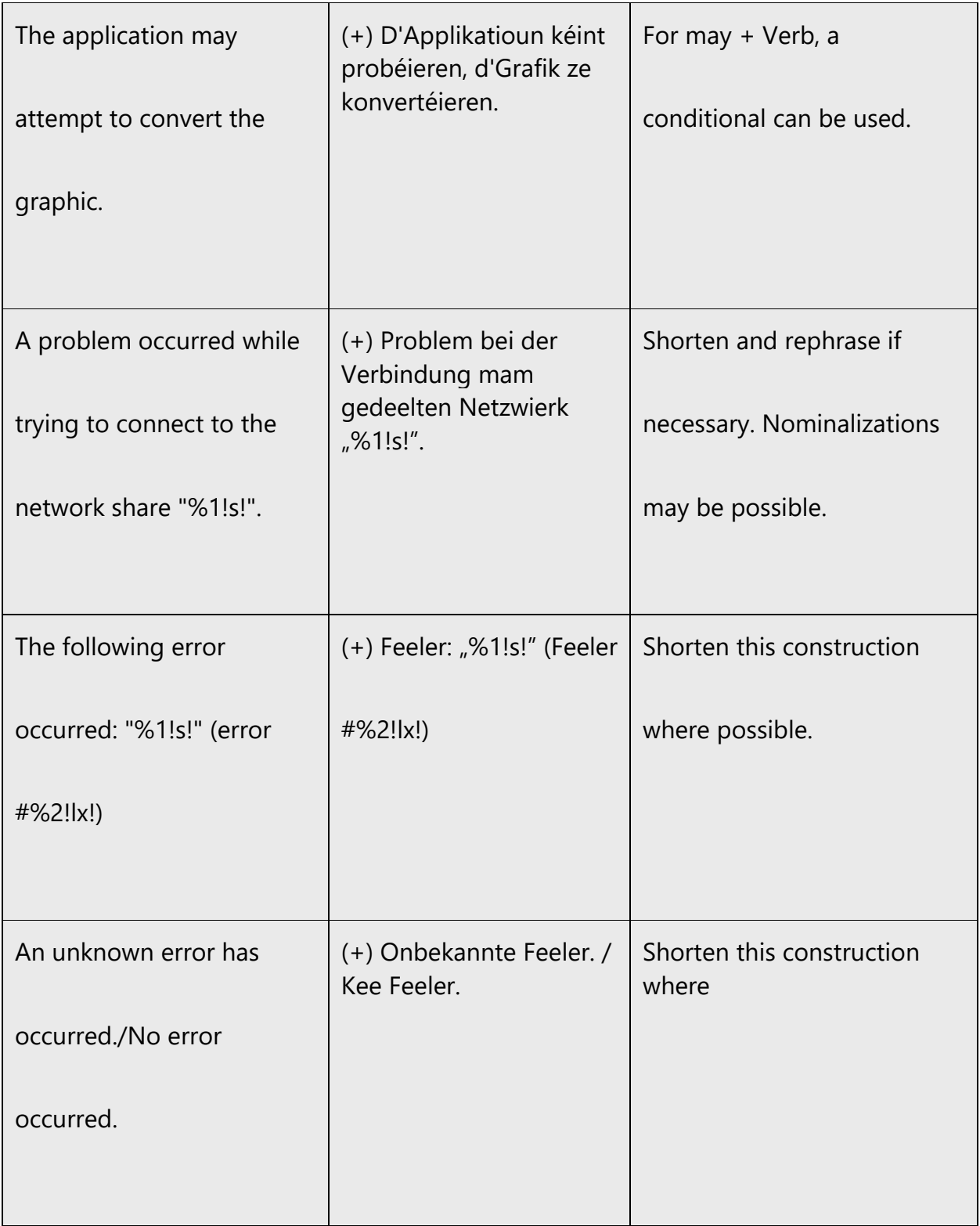

Continuous operations are usually expressed in English with a gerund, which should be translated into Luxembourgish.

Example:

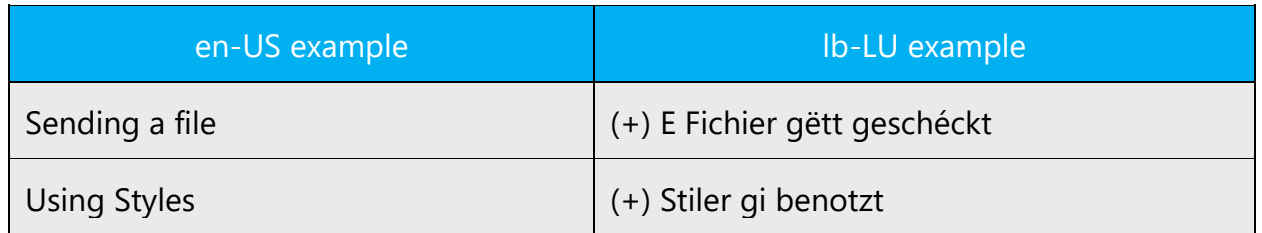

# <span id="page-34-0"></span>5 Localization considerations

Localization means that the translated text needs to be adapted to the local language, customs and standards.

The language in Microsoft products should have the "look and feel" of a product originally written in Luxembourgish, using idiomatic syntax and terminology, while at the same time maintaining a high level of terminological consistency, so as to guarantee the maximum user experience and usability for our customers.

# <span id="page-34-1"></span>5.1 Accessibility

Accessibility options and programs are designed to make the computer usable by people with cognitive, hearing, physical, or visual disabilities.

Hardware and software components engage a flexible, customizable user interface, alternative input and output methods, and greater exposure of screen elements. Some accessible products and services may not be available in Luxembourgish-speaking markets. Please double-check with the appropriate resources.

General accessibility information can be found at [https://www.microsoft.com/en](https://www.microsoft.com/en-us/accessibility/)[us/accessibility/.](https://www.microsoft.com/en-us/accessibility/)

# <span id="page-34-2"></span>5.2 Applications, products, and features

Application/product names are often trademarked or may be trademarked in the future and are therefore rarely translated. Occasionally, feature names are trademarked, too (e.g. IntelliSense™). Before translating any application, product, or feature name, please verify that it is in fact translatable and not protected in any way.

# **Version numbers**

Version numbers always contain a period (e.g. Versioun 4.2). Please note the following punctuation example of "Versioun x.x":

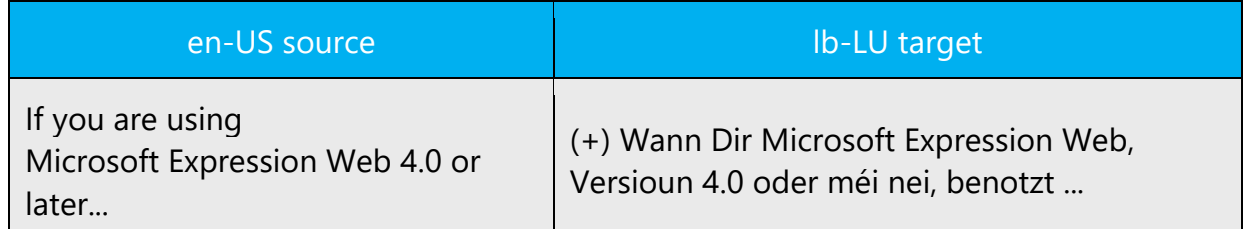

Version numbers are usually also a part of version strings, but technically they are not the same.

#### <span id="page-35-0"></span>5.3 Software considerations

This section refers to all menus, menu items, commands, buttons, check boxes, etc., which should be consistently translated in the localized product.

#### <span id="page-35-1"></span>5.3.1 Error messages

Here is an example:

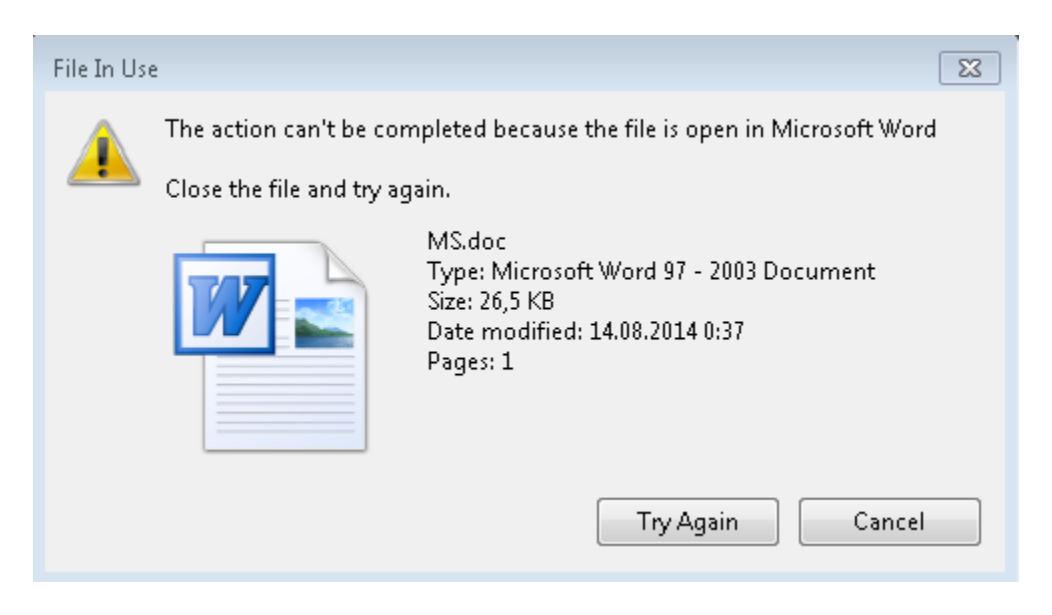

Error messages are messages sent by the system or a program, informing the user of an error that must be corrected in order for the program to keep running. The messages can prompt the user to take action or inform the user of an error that requires rebooting the computer.

Considering the underlying principles of Microsoft voice, translators are encouraged to apply them to ensure target translation is more natural, empathetic and not robot-like.

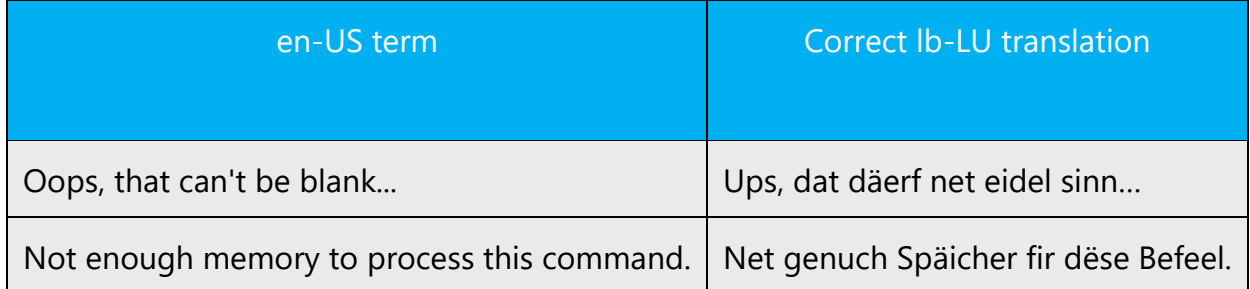

#### **Luxembourgish style in error messages**

It is important to use consistent terminology and language style in the localized error messages, and not just translate them as they appear in the US product.

New localizers frequently ask for help with error messages. The main principles for translation are clarity, comprehensibility, and consistency.

#### **Standard phrases in error messages**

When translating standard phrases, standardize. Note that sometimes the US uses different forms to express the same thing.

As you localize the software into Luxembourgish, you should ensure that you use a standard phrase for error messages that have the same meaning and purpose in the US-English version.

The following table provides US-English examples of inconsistent error messages and their corresponding, standardized Luxembourgish:

Examples:

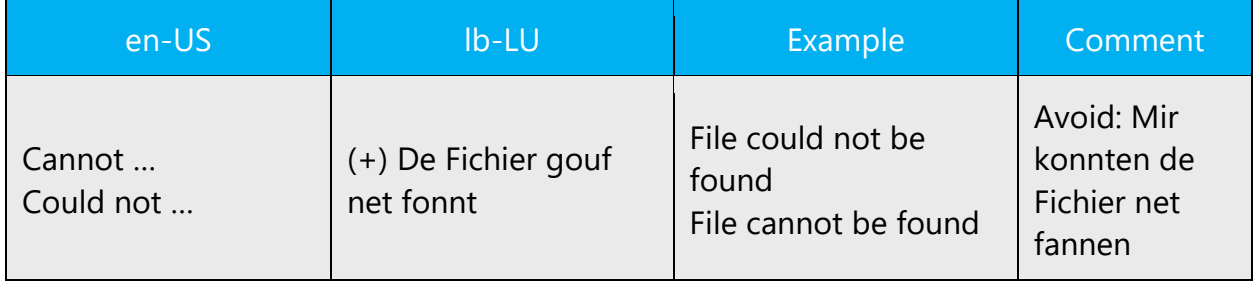

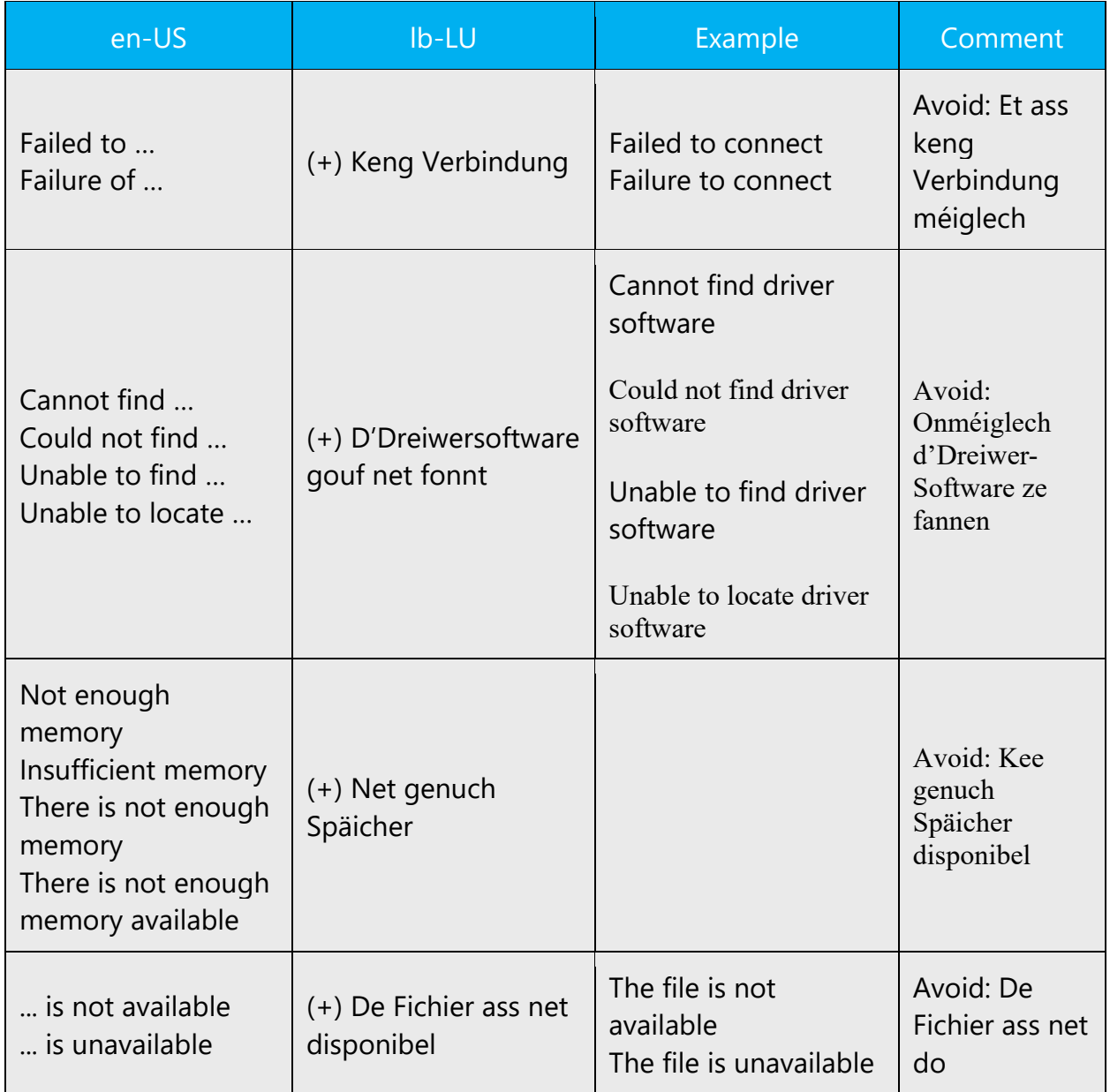

## **Error messages containing placeholders**

When localizing error messages containing placeholders, try to find out what will replace the placeholder. This is necessary for the sentence to be grammatically correct when the placeholder is replaced with a word or phrase. Note that the letters used in placeholders convey a specific meaning, see examples below:

%d, %ld, %u, and %lu means <number> %c means <letter> %s means <string>

Examples of error messages containing placeholders:

"Checking Web %1!d! of %2!d!" means "Checking Web <number> of <number>". "INI file "%1!-.200s!" section" means "INI file "<string>" section".

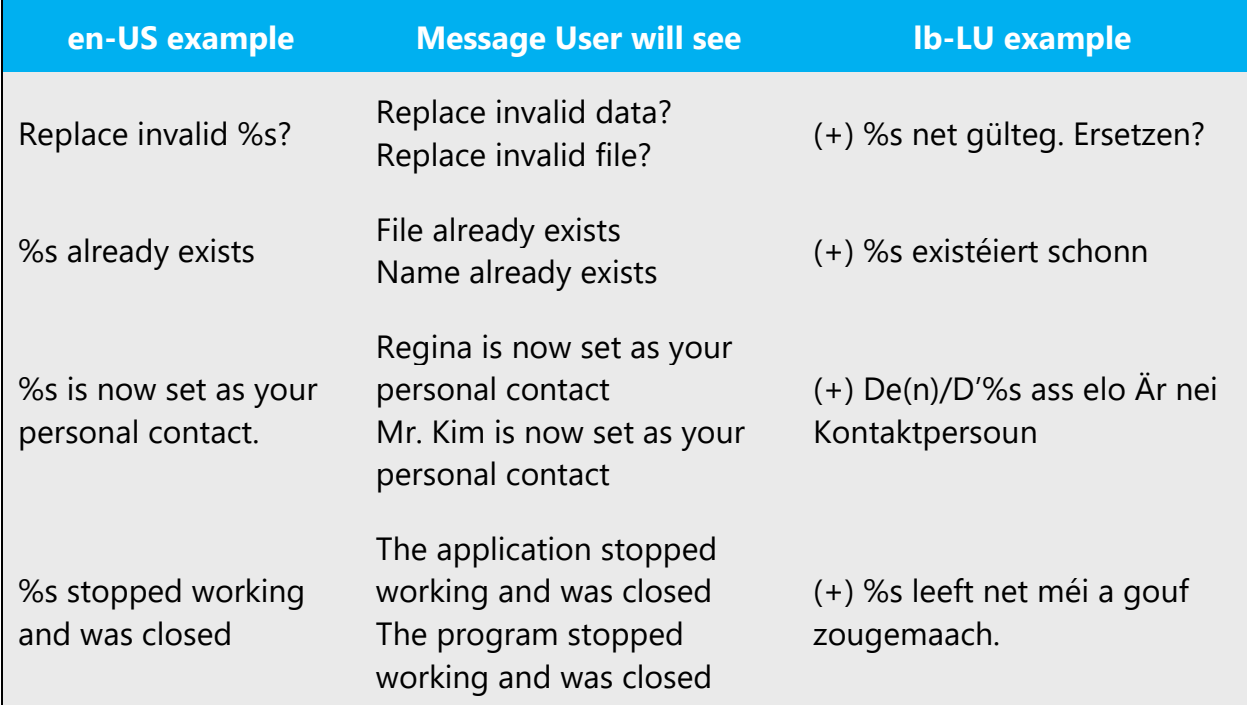

#### <span id="page-38-0"></span>5.3.2 Keys

The keyboard is the primary input device used for text input in Microsoft Windows. For accessibility and efficiency, most actions can be performed using the keyboard as well. While working with Microsoft software, you use keys, key combinations and key sequences.

In English, References to key names, like arrow keys, function keys and numeric keys, appear in normal text (not in small caps).

#### **Key names**

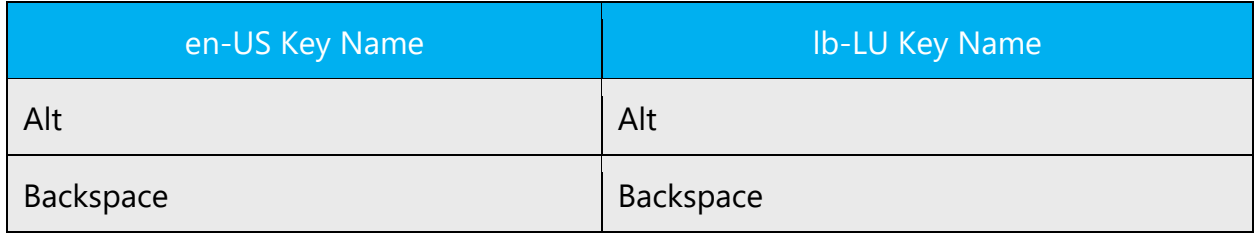

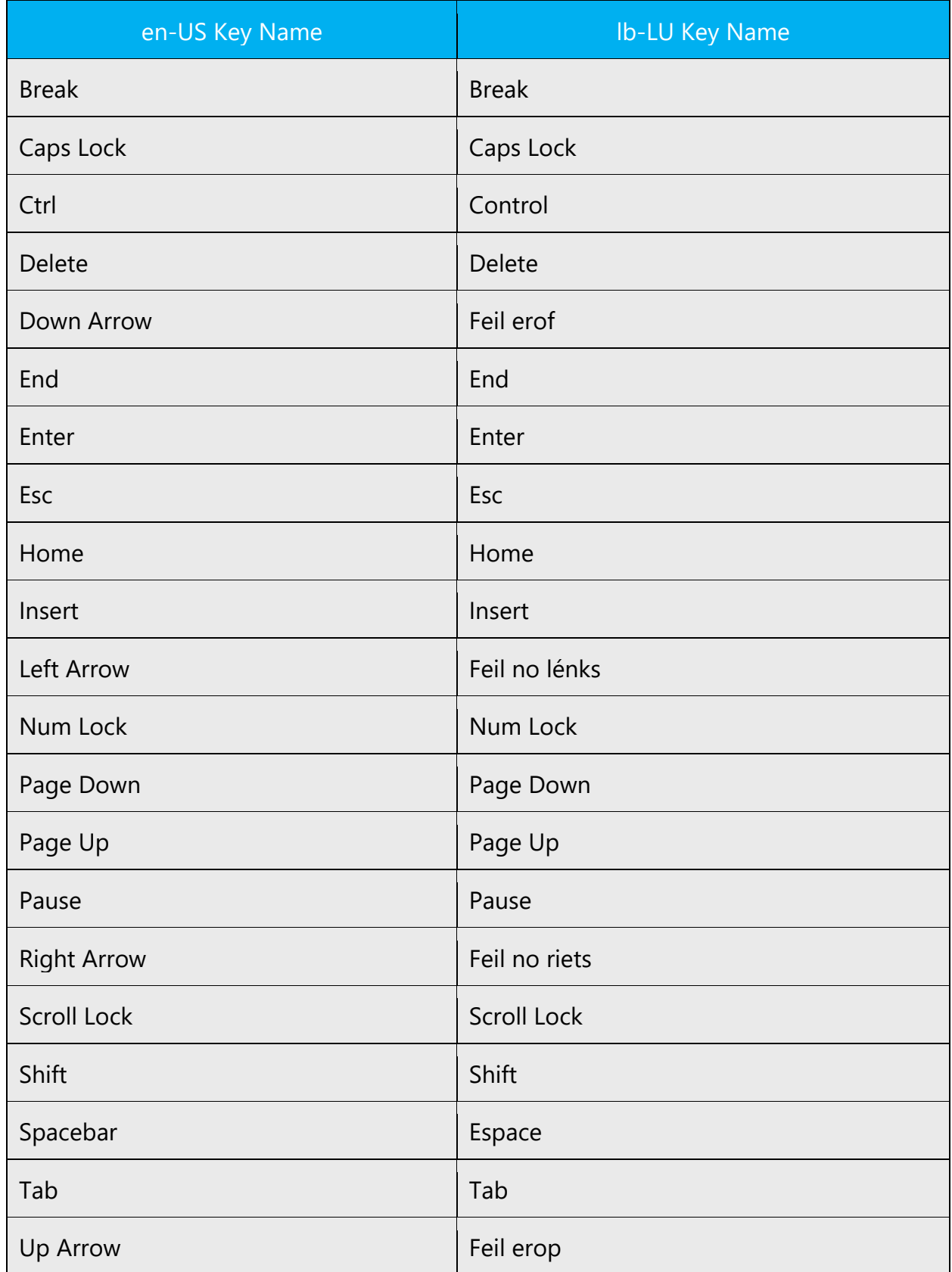

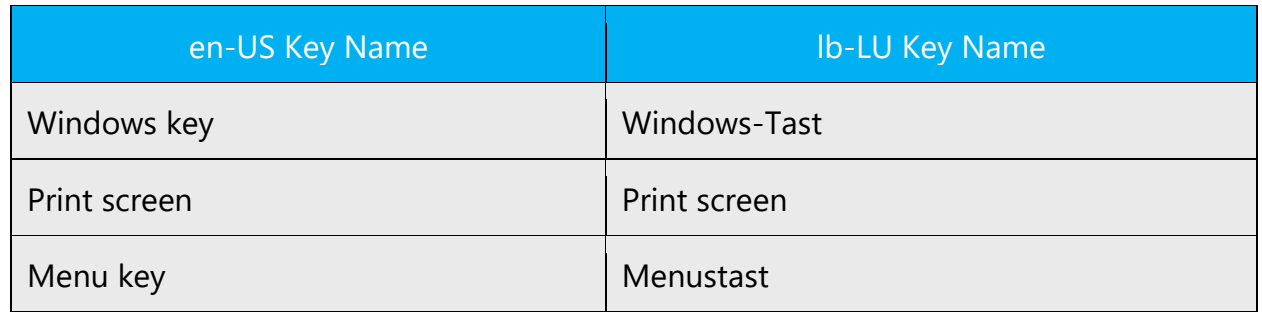

#### <span id="page-40-0"></span>5.3.3 Keyboard shortcuts

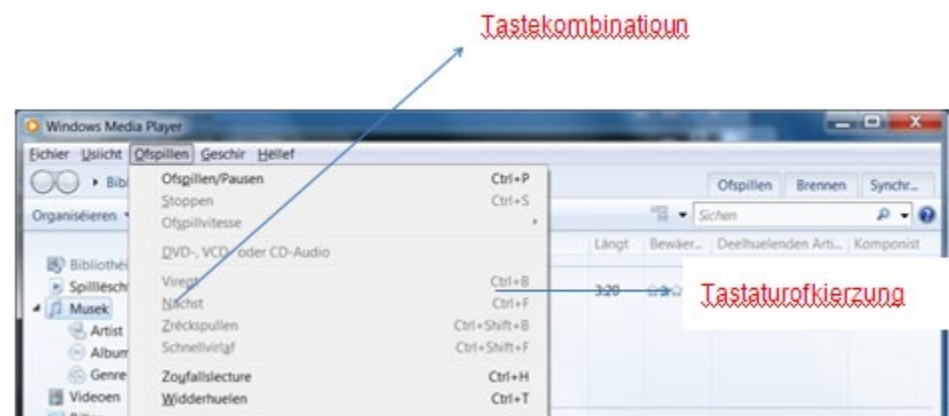

Sometimes, there are underlined or highlighted letters in menu options, commands or dialog boxes. These letters refer to keyboard shortcuts, which help the user to perform tasks more quickly.

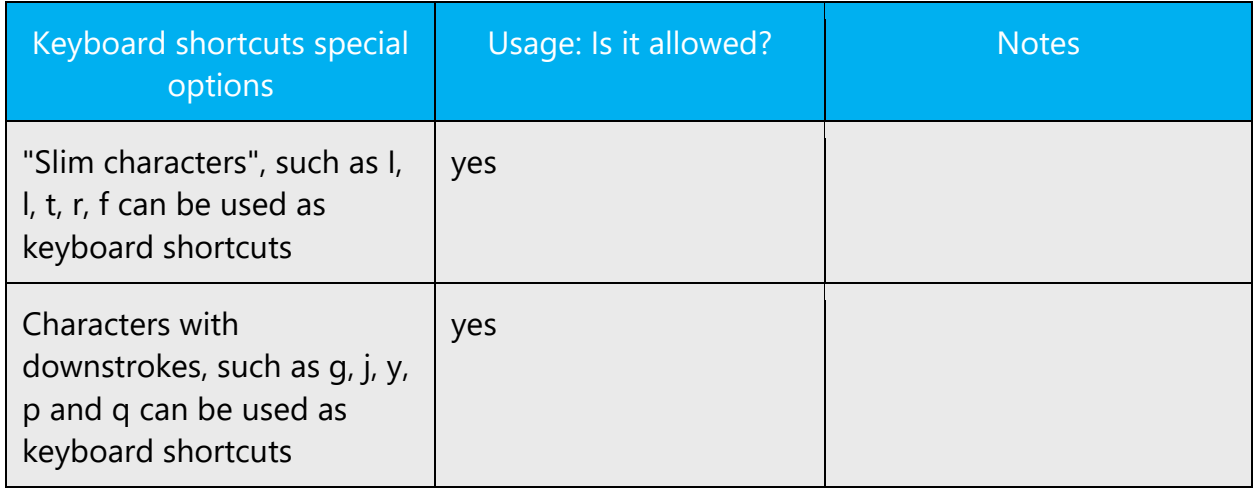

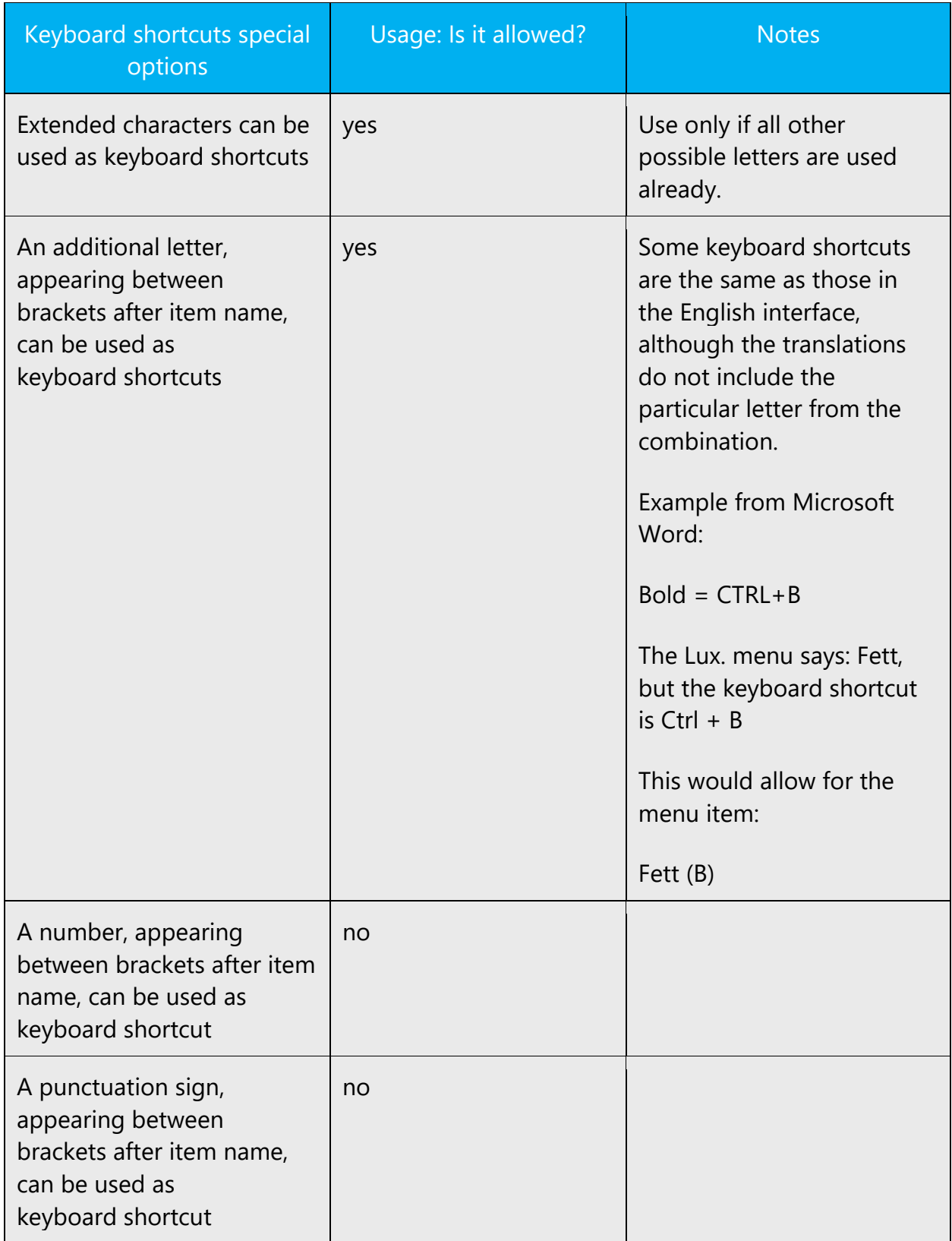

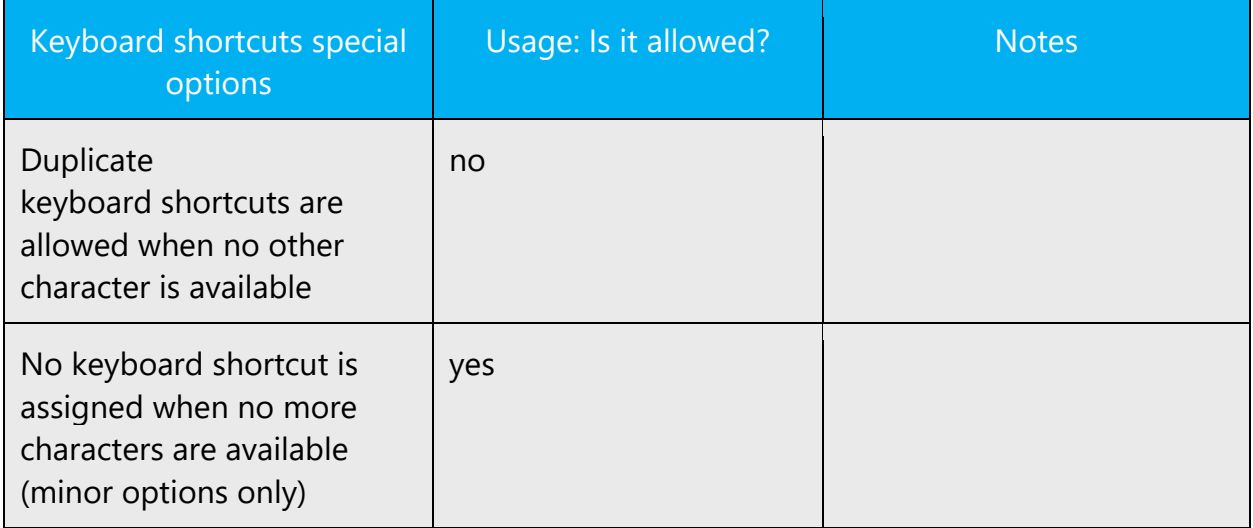

Content writers usually just refer to "keyboard shortcuts" in content for a general audience. In localization, however, we distinguish the following terms:

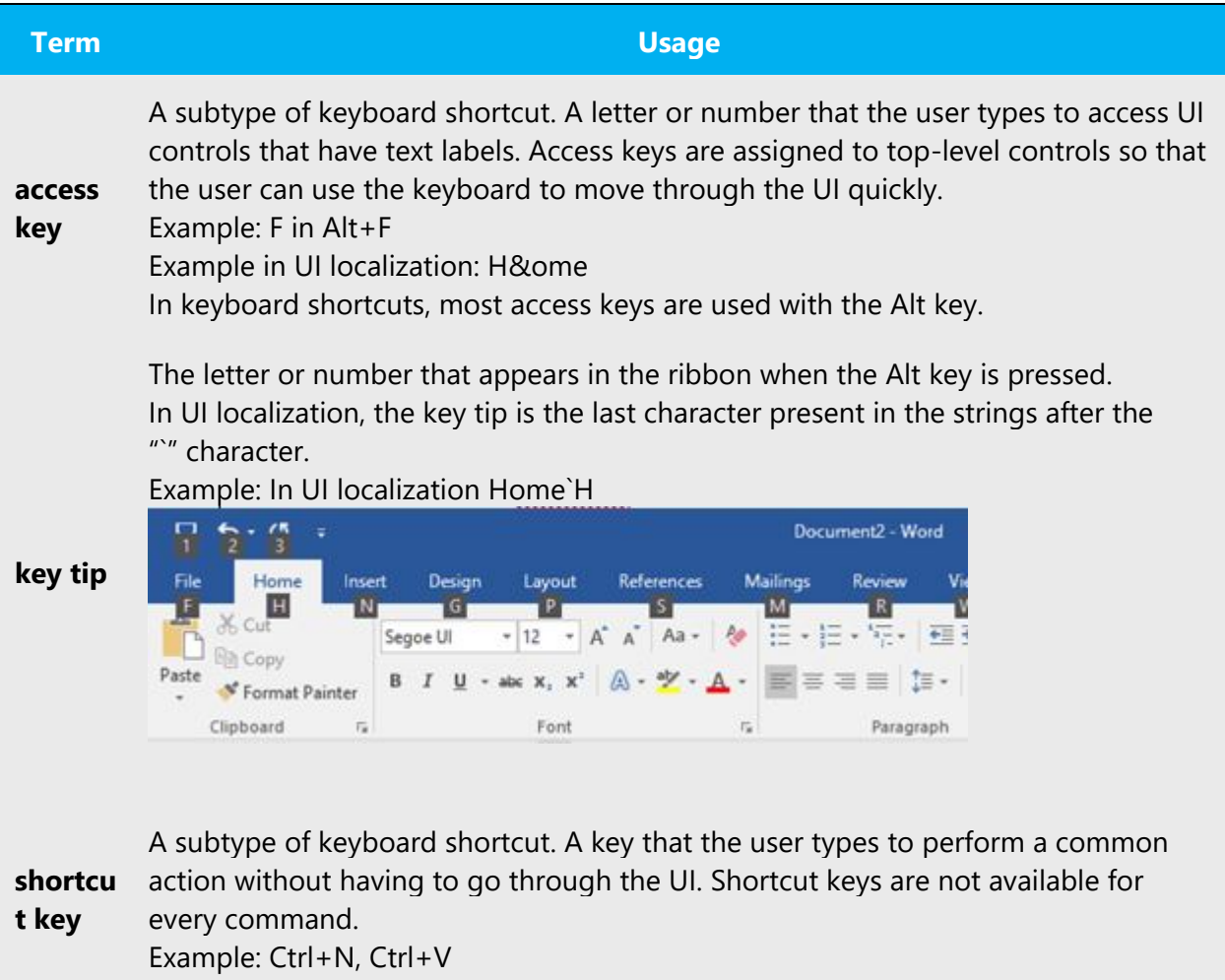

In keyboard shortcuts, most shortcut keys are used with the Ctrl key. Ctrl+letter combinations and function keys (F1 through F12) are usually the best choices for shortcut keys.

#### <span id="page-43-0"></span>5.3.4 Arrow keys

The arrow keys move input focus among the controls within a group. Pressing the right arrow key moves input focus to the next control in tab order, whereas pressing the left arrow moves input focus to the previous control. Home, End, Up, and Down also have their expected behavior within a group. Users can't navigate out of a control group using arrow keys.

#### <span id="page-43-1"></span>5.3.5 Numeric keypad

It is recommended that you avoid distinguishing numeric keypad keys from the other keys, unless it is required by a given application. If it is not obvious which keys need to be pressed, provide necessary explanations.

#### <span id="page-43-2"></span>5.3.6 Shortcut keys

Shortcut keys are keystrokes or combinations of keystrokes used to perform defined functions in a software application. Shortcut keys replace menu commands and are sometimes given next to the command they represent. While access keys can be used only when available on the screen, shortcut keys can be used even when they are not accessible on the screen.

#### **Standard shortcut keys**

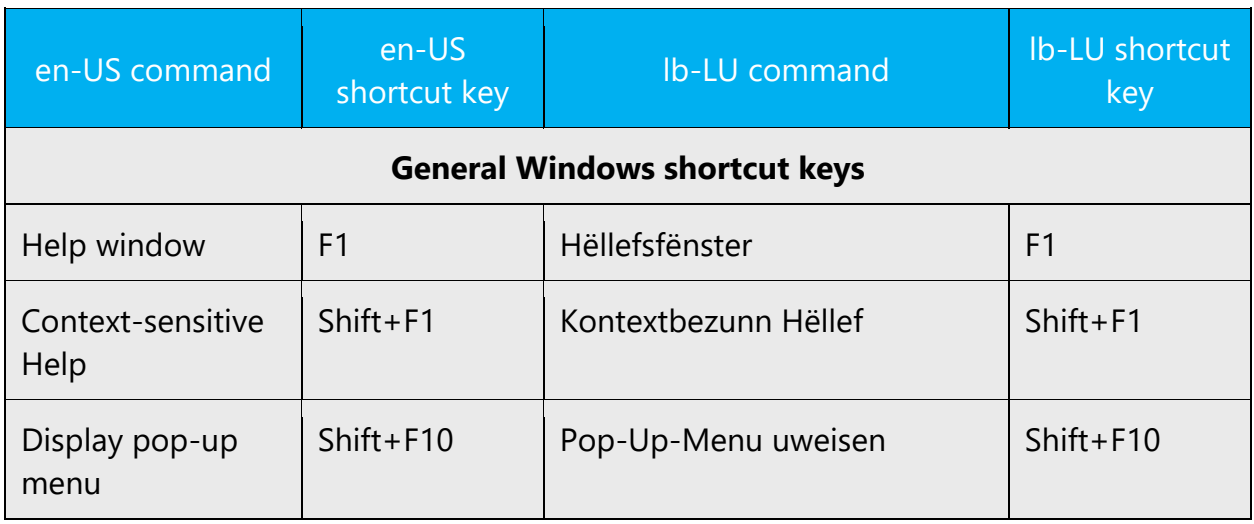

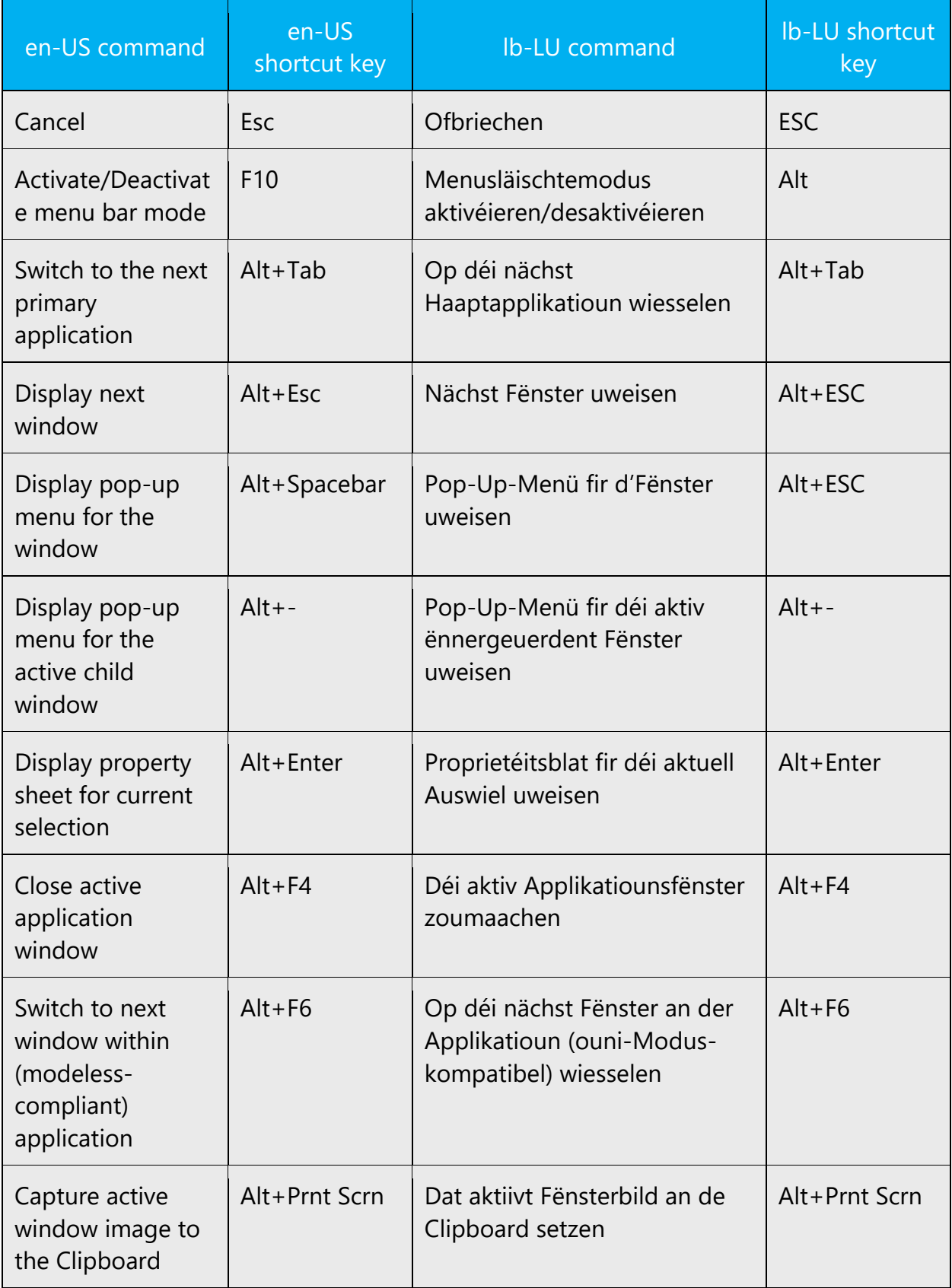

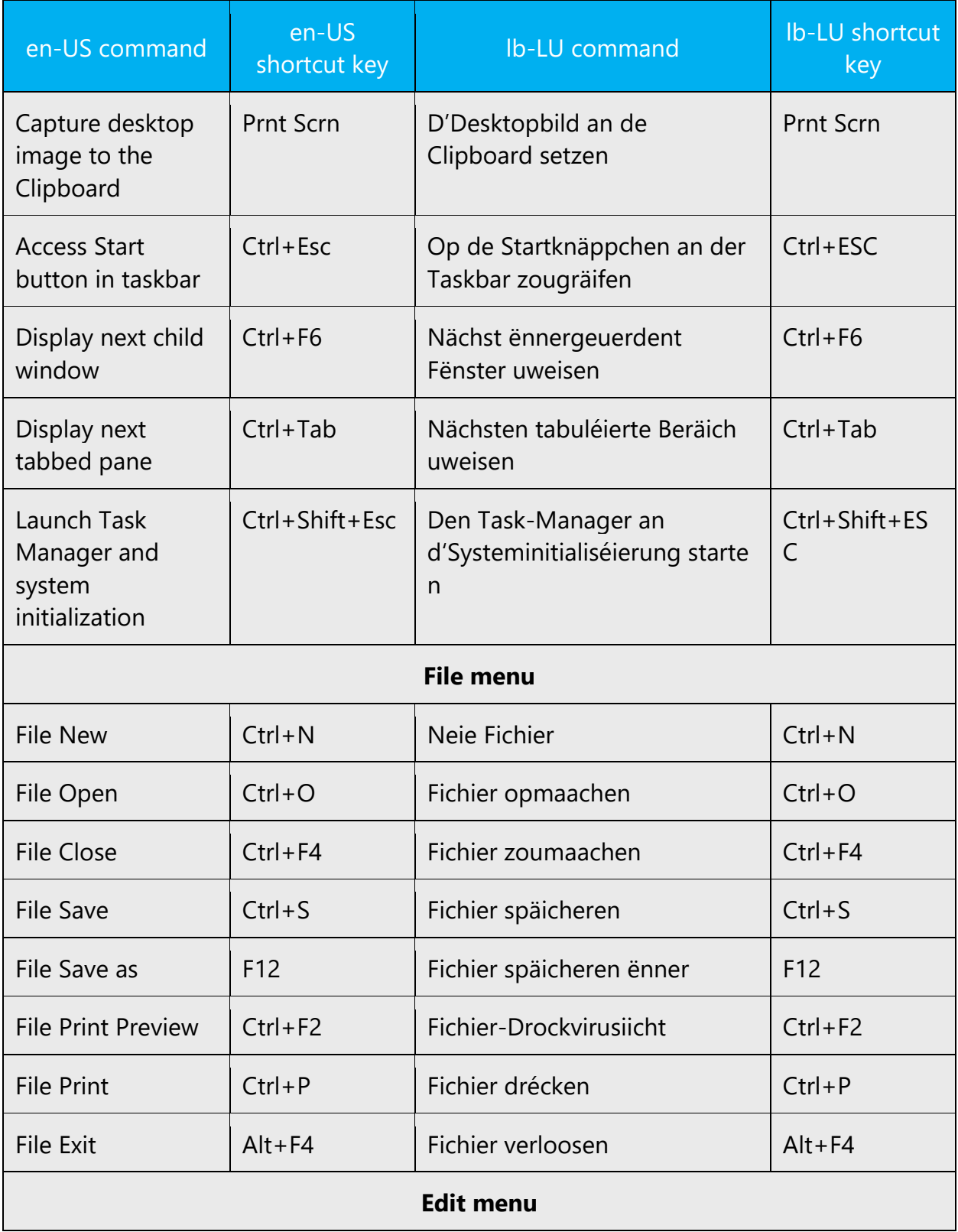

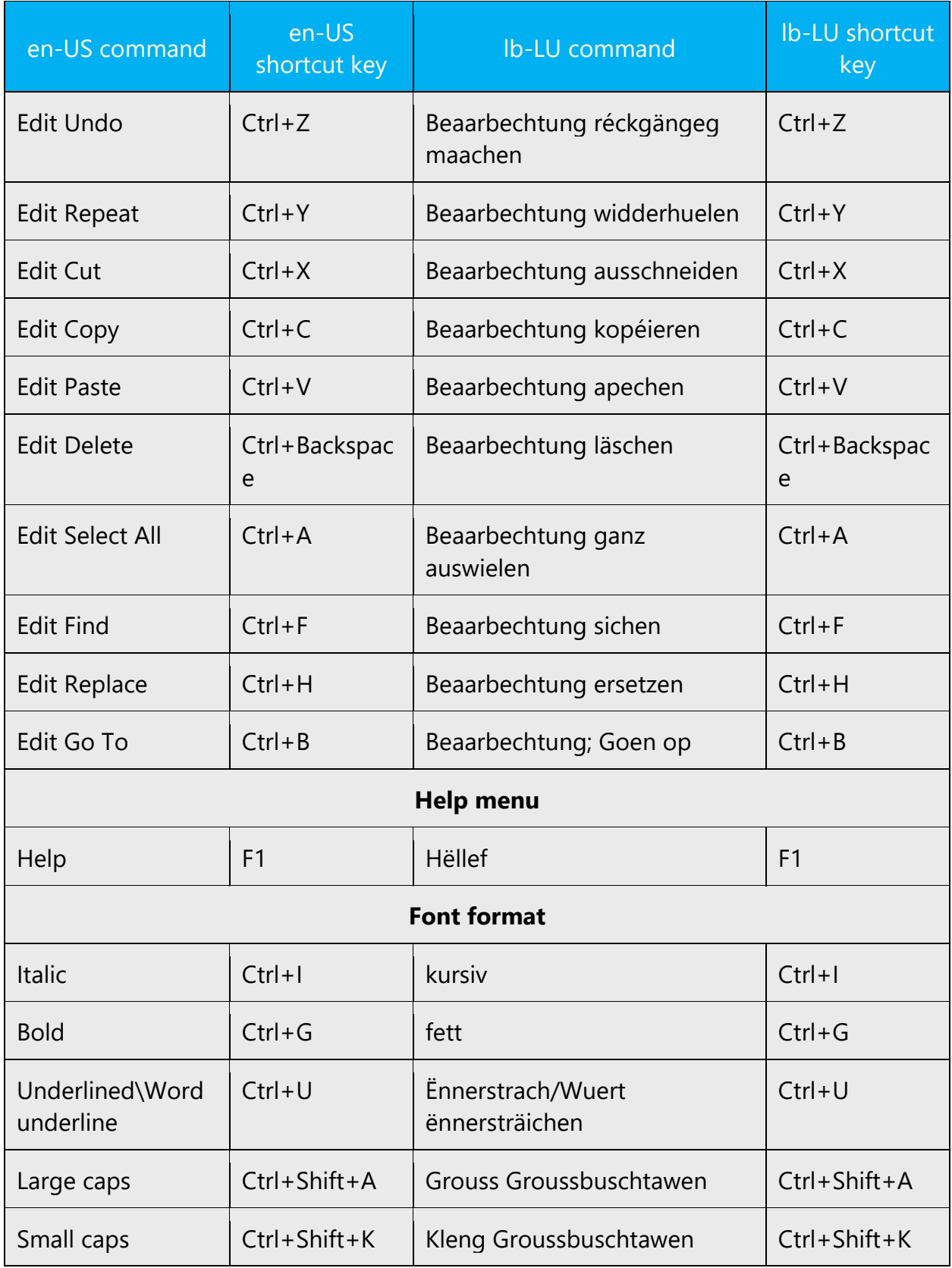

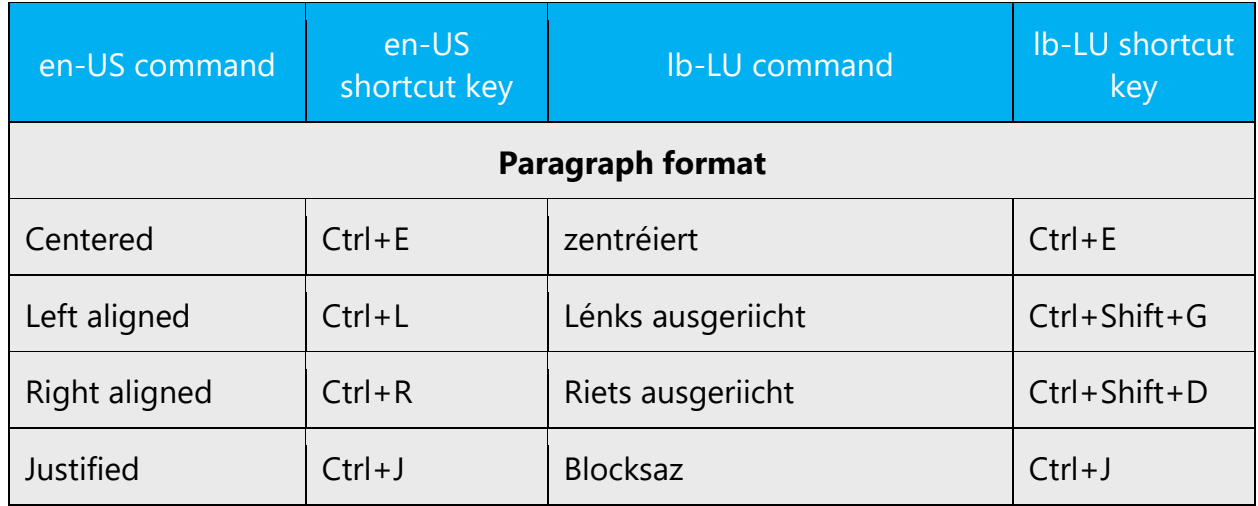

#### <span id="page-47-0"></span>5.4 Voice video considerations

A good Microsoft voice video addresses only one intent (one customer problem), is not too long, has high audio quality, has visuals that add to the information, and uses the right language variant/dialect/accent in voiceover.

#### **Successful techniques for voicing video content**

- Focus on the intent. Show the best way to achieve the most common task and stick to it.
- Show empathy. Understand and acknowledge the viewer's situation.
- Use SEO (Search Engine Optimization). Include search phrases in the title, description, and headers so that people can easily find the topic.
- Talk to the customer as if (s)he is next to you, watching you explain the content.
- Record a scratch audio file. Check for length, pace and clarity.

#### <span id="page-47-1"></span>5.4.1 Video voice checklist

#### *5.4.1.1 Topic and script*

- Apply the following Microsoft voice principles:
	- o Single intent
	- o Clarity
	- o Everyday language
	- o Friendliness
	- o Relatable context

#### *5.4.1.2 Title*

- Includes the intent
- Includes keywords for search

#### *5.4.1.3 Intro: 10 seconds to set up the issue*

• Put the problem into a relatable context

#### *5.4.1.4 Action and sound*

- Keep something happening, both visually and audibly, BUT…
- …maintain an appropriate pace
- Synchronize visuals with voice-over
- Fine to alternate between first and second person
- Repetition of big points is fine

#### *5.4.1.5 Visuals*

- Eye is guided through the procedure
	- o Smooth, easily trackable pointer motions
	- o Judicious callout use
- Appropriate use of motion graphics and/or branding-approved visuals

#### *5.4.1.6 Ending*

• Recaps are unnecessary

#### <span id="page-48-0"></span>5.4.2 Tone

Use a tone matching the target audience, e.g. more informal, playful and inspiring tone may be used for most Microsoft products, games etc., or formal, informative, and factual in technical texts etc.

# <span id="page-48-1"></span>5.4.3 English pronunciation

#### *5.4.3.1 General rules*

Generally speaking, English terms and product names left unlocalized in target material should be pronounced the English way. For instance, Microsoft must be pronounced the English way. However, if your language has an established pronunciation for some common term (such as "server") the local pronunciation should be used. Moreover, pronunciation can be adapted to the Luxembourgish phonetic system if the original pronunciation sounds very awkward in Luxembourg. This should however be very

seldom, since many Luxembourgers have a rather good command of English and many use it regularly when dealing with foreigners.

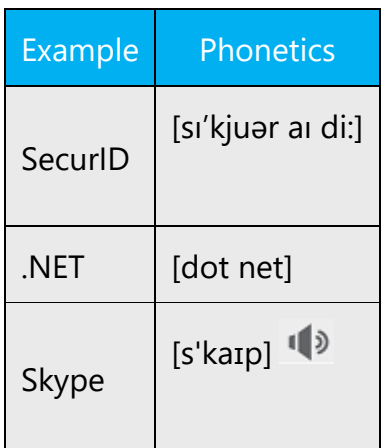

# **Acronyms and abbreviations**

Acronyms are pronounced like real English words, if needed adapted to the local pronunciation. Figures in acronyms are translated to Luxembourgish.

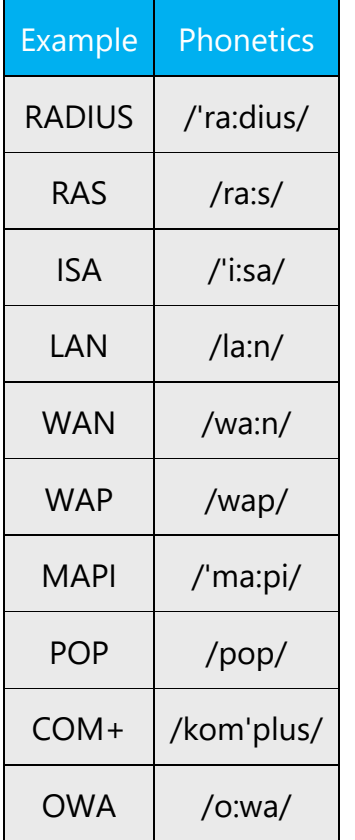

Other abbreviations are pronounced letter by letter. They should be pronounced the Luxembourgish way.

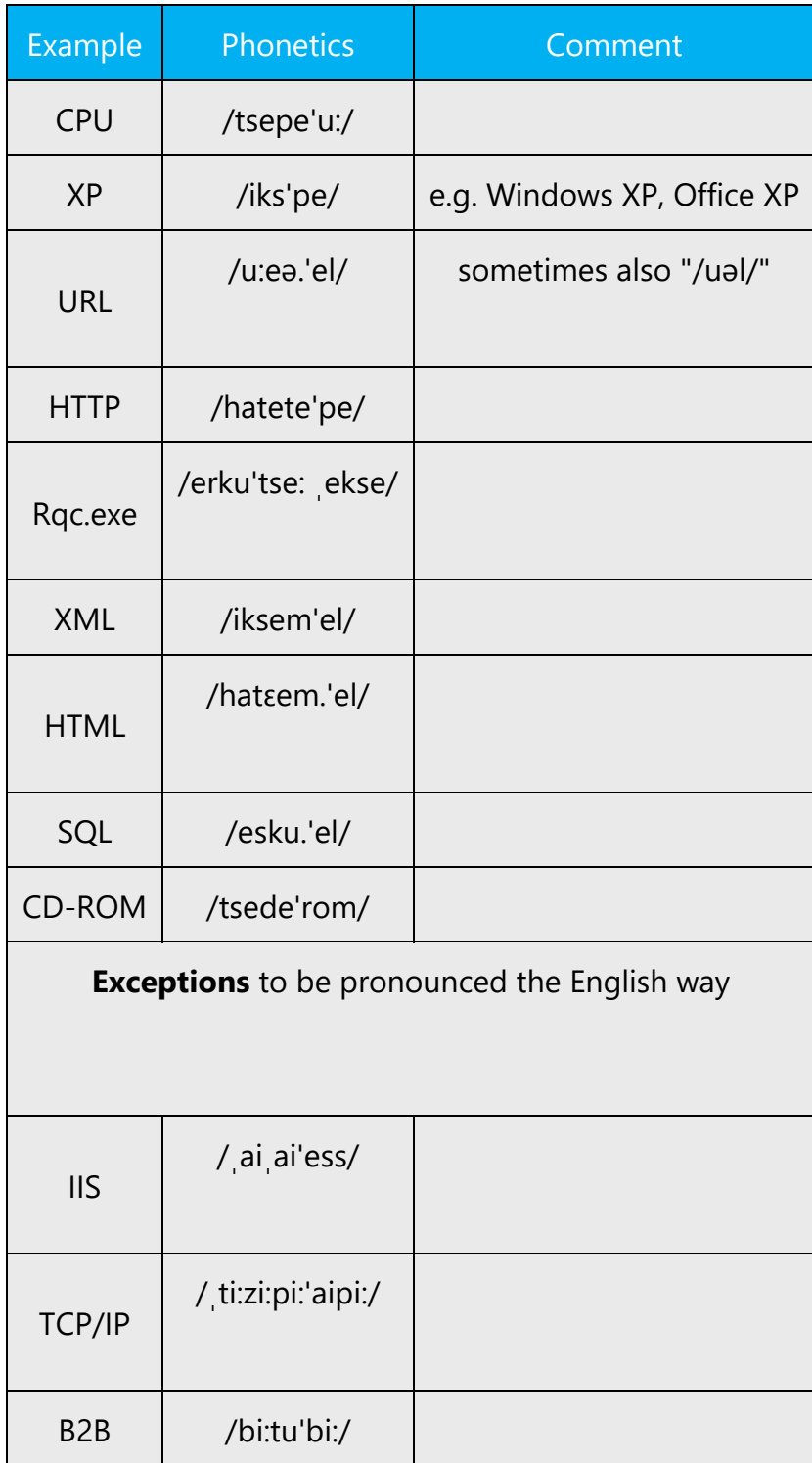

#### *5.4.3.2 URLs*

"http://" should be left out; the rest of the URL should be read entirely.

"www" should be pronounced as "we-we-wee".

The "dot" should be omitted, but can also be read out. If read out, then it must be pronounced the Luxembourgish way, as "Punkt".

The slash is pronounced "Slash".

The hyphen is pronounced "Tiret" (like in French) or "Minus" (like in German).

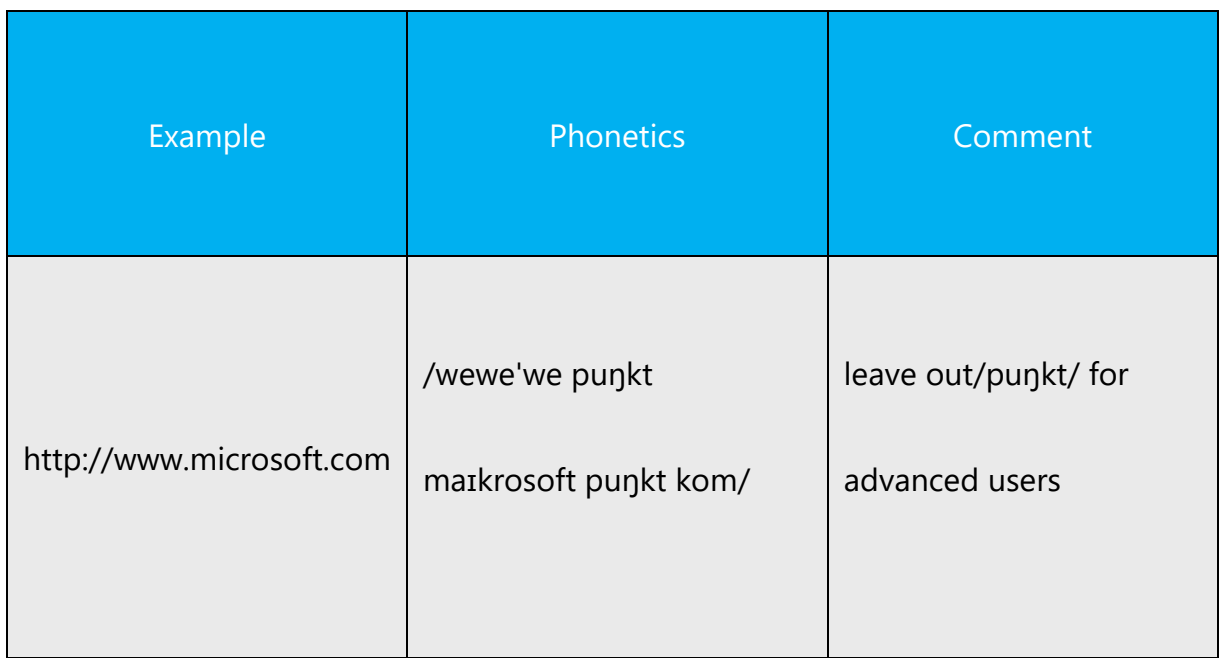

#### **Punctuation marks**

Most punctuation marks are naturally implied by the sound of voice, e.g. ?!:;,

En Dash (–) are used to emphasize an isolated element. It should be pronounced as a comma, i.e. as a short pause. It should not be clothed, i.e. there should be spaces around it.

*5.4.3.3 Special characters*

Pronounce special characters such as  $/\sqrt{2}$  < > + - using the Luxembourgish approved translations approved in the Microsoft Language Portal.